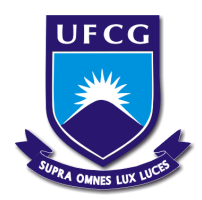

UNIVERSIDADE FEDERAL DE CAMPINA GRANDE CENTRO DE ENGENHARIA ELÉTRICA E INFORMÁTICA DEPARTAMENTO DE ENGENHARIA ELÉTRICA

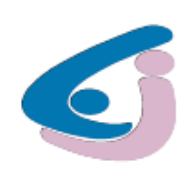

## **RELATÓRIO DE ESTÁGIO**

## Título: *"Caracterização de produtos eletro- eletrônicos e ópticos em* um portal virtual industrial"

Aluno: **Paulo Arthur GOMES VIEIRA** Matricula: 20411212 Orientador: Prof. Glauco FONTGALLAND

> CAMPINA GRANDE - PARAÍBA SETEMBRO 2009

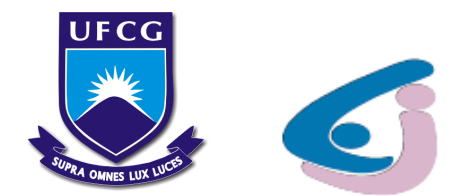

# UNIVERSIDADE FEDERAL DE CAMPINA GRANDE

# CENTRO DE ENGENHARIA ELÉTRICA E INFORMÁTICA

DEPARTAMENTO DE ENGENHARIA ELÉTRICA

# **RELATÓRIO DE ESTÁGIO**

Título do trabalho: Caracterização de produtos eletro- eletrônicos e ópticos em um portal virtual industrial.

Aluno: **Paulo Arthur GOMES VIEIRA**  Matrícula: **20411212** 

Empresa: **DirectIndustry** Endereço: **7 Avenue Andre Roussin 13016 - Marseille, FRANCE**  Telefone: **+33 4 91 03 80 90** Fax: **+ 33 4 91 03 80 38** Email: **info@directindustry.com** Web site: **http://www.directindustry.com**

Orientador na UFCG – CEEI – UAEE: **Prof.Glauco FONTGALLAND** Orientador na DirectIndustry: **Christophe CAMPUZANI** 

## Estágio cooperado ao programa CAPES/BRAFITEC 2007/2008:

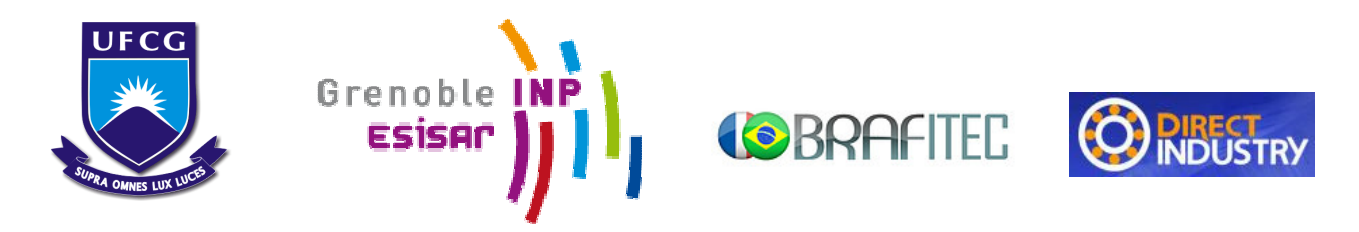

Esta curta imersão dentro do mundo empresarial foi uma experiência enriquecedora, igualmente como uma das minhas primeiras experiências de trabalho. É com satisfação a que venho elogiar e agradecer a direção da DirectIndustry, assim como todos os colaboradores por seu acolhimento e atenção.

Particularmente tenho a agradecer:

- Aos meus pais, minha familia e amigos os quais me incentivaram em todos os momentos.
- A minha pátria, que proporcionou o interrelacionamento entre as nações, acreditando no espírito cientifico e cultural expandindo sua maior fonte de riqueza, o conhecimento.
- Aos professores, em particular, Prof.Glauco Fontgalland e Prof.Raimundo Freire , UFCG e Prof.Tan Phu Vuong, ESISAR Grenoble INP – os quais foram pilares para a realização do programa CAPES Brafitec 2007/2008
- Aos meus tutores, Alain Cruz e Christiane Bourgues, e ao meu chefe, Christian Campuzan, os quais conduziram atenciosamente ao desenvolvimento do estagio.

## **Sumario**

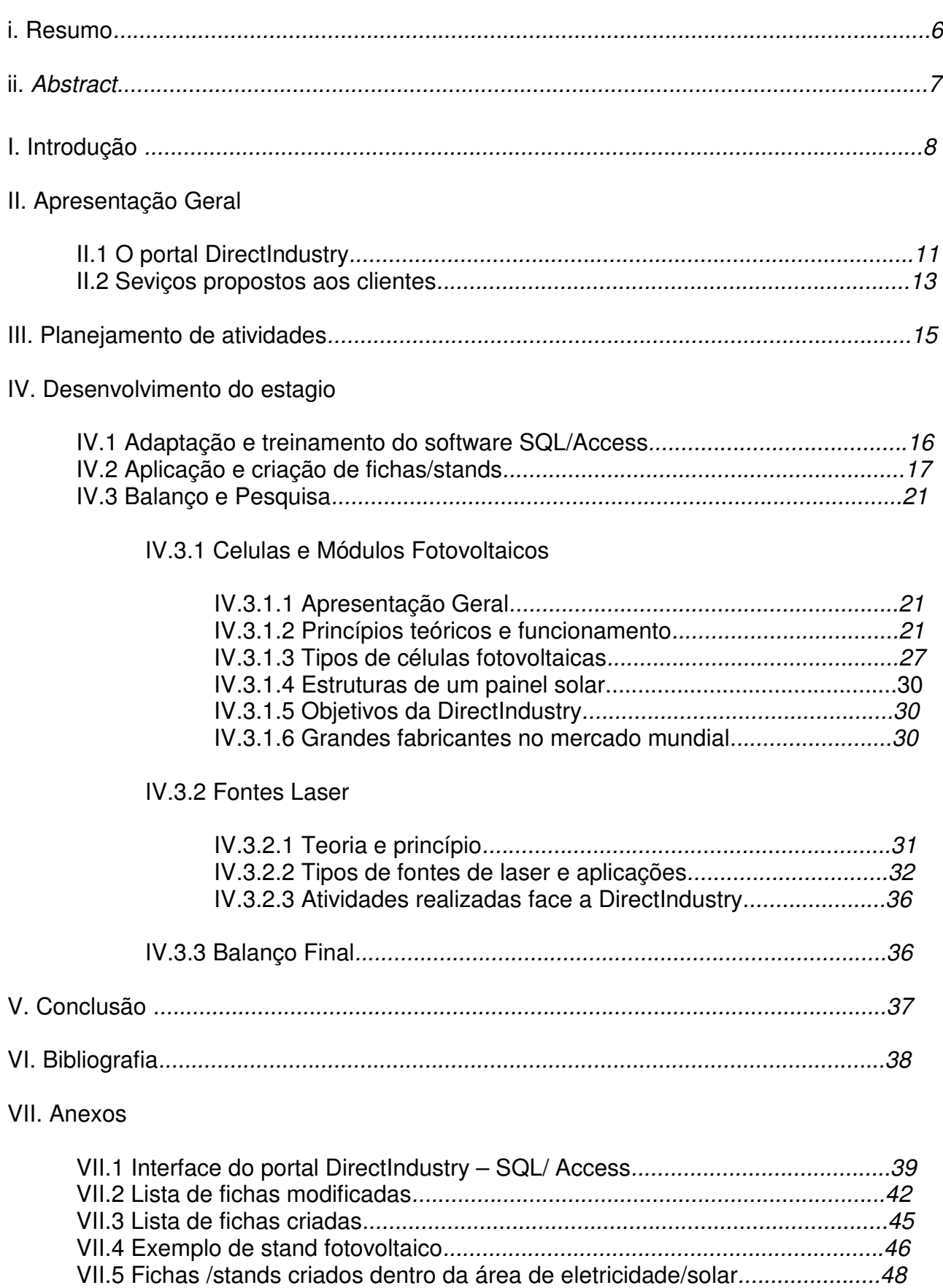

# **Lista de Figuras e Tabelas**

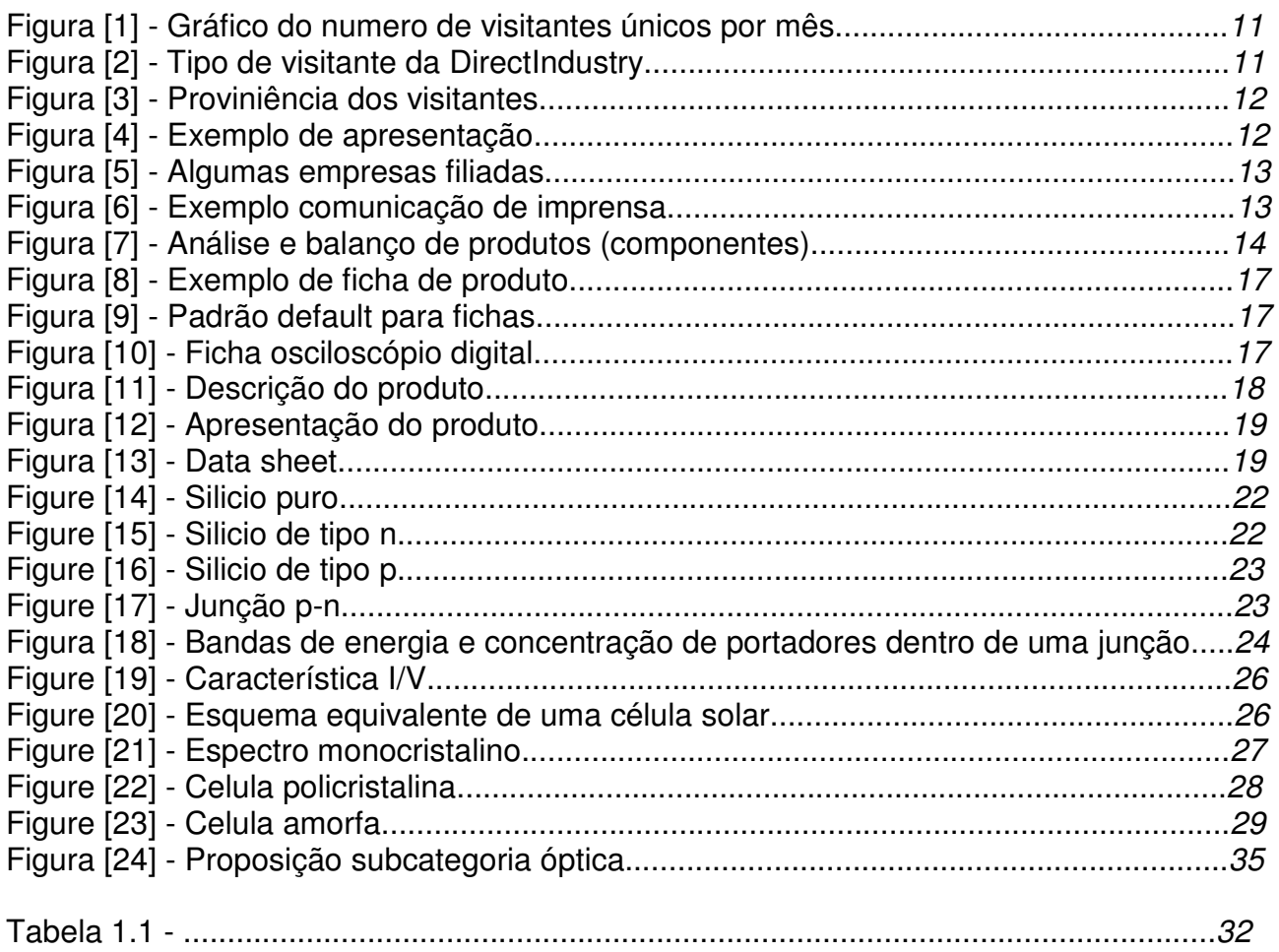

## **Resumo**

O desenvolmento do estágio fora abordado acerca da descrição, caracterização e elaboração de relatórios, fichas e stands de produtos eletrico-eletronicos e ópticos em 4 idiomas (francês, inglês, alemão e espanhol). Para cada empresa/fabricante associada, triava-se uma seleção de produtos aos quais eram representados no portal da DirectIndustry, e, assim, acompanhava-se todo trajeto de mercado com dados estatísticos de projetos, recalls, vendas, ....

 O uso de softwares internos, o conhecimento de produtos e o constante relacionamento com os fabricantes foram pontos chaves para consolidação de atividades exigidas pela DirectIndustry.

The internship development outside was served as an apprentice of it boarded concerning description, characterization and elaboration of reports, fiches and stands of electricalelectronics and optical products featured in 4 languages (French, English, German and Spanish). For each associated company/manufacturer, it was selected an election of products which were represented in the portal of DirectIndustry, and thus, it was accompanied by all passage of market with statistical data of projects, recalls, sales,….

The use of internal softwares, the knowledge of technical products and the constant relationship with manufacturers had been keypoints for consolidation of activities, demanded by DirectIndustry.

Dentro do quadro do período de estágio serão apresentadas atividades realizadas e os objetivos alcançados pela empresa DirectIndustry.

Durante os 6 meses, o desenvolvimento de tarefas foram realizadas a partir de treinamentos e conhecimentos de softwares internos utilizados pela empresa; a comunicação e a inserção ao trabalho em grupo (Engenheiros, Comerciais e Estagiários) e a aprendizagem técnica de componentes e produtos elétrico-eletrônicos em 4 idiomas.

Sendo uma empresa que trabalha com B2B (Bussiness to Bussiness), fora também de grande importância para o amadurecimento na área de gestão e controle de produção. Desenvolvendo, portanto, uma concepção do processo industrial técnico e empresarial.

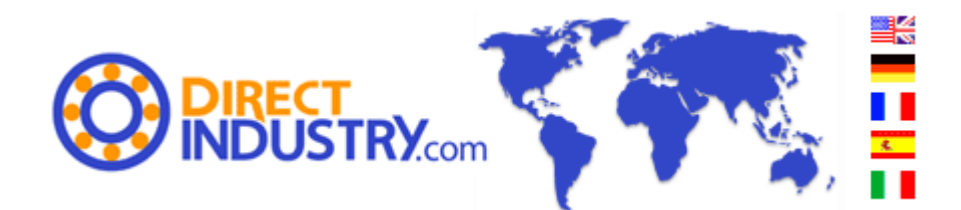

#### **Apresentação inicial :**

O site DirectIndustry.com é comparável a um salão permanente relacionando diretamente fornecedores e compradores do mundo inteiro. Acessível a 5 línguas, ele reagrupa todos os equipamentos e componentes industriais presentes sobre o mercado nacional e internacional.

A DirectIndustry direciona aos profissionais da indústria : projetos acadêmicos, produção em industrias, manutenção e compras; proporcionando-os uma fonte de informações precisas e atuais em função de sua localização geográfica.

 A DirectIndustry foi criada no dia 1 de agosto de 2000 por Corentin Thiercelin. Trata-se de uma PME, "Pequena e media empresa", que conta hoje com mais de noventa empregados (em CDI, Contrato de duração indeterminada) de 10 nacionalidades diferentes. Estas pessoas de diferentes horizontes permitem a empresa poder trabalhar e estar confortável ao mercado mundial.

 A criação da companhia é um portal na internet exibindo produtos industriais. Evoluindo, a empresa desenvolveu a partir de novos mercados e desenvolveu dois novos portais: NauticExpo e ArchiExpo. Estes três portais são hoje reagrupados por uma companhia que porta o nome de VirtualExpo. DirectIndustry.com, NauticExpo.com e ArchiExpo.com são hoje uma estrutura dinâmica e de forte crescimento. Os três sites foram desenvolvidos em 5 línguas.

#### **Informação Jurídica Geral :**

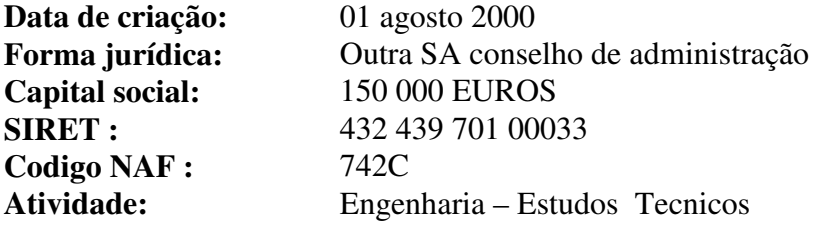

#### **Concorrência & Mercado :**

Se a empresa funciona tão bem hoje dentro de seu setor de atividade (Marketing Industrial) é porque ela não tem um concorrente real. Em efeito, a Directindustry propõe um salão virtual industrial internacional, enquanto que seus concorrentes se limitam a certas zonas geográficas. Esta particularidade, de fato, é uma ferramenta incontornável dentro do seu domínio.

#### **Recrutamento:**

A sociedade está hoje em perpétua expansão. Para seguir esta evolução, é necessário o recrutamento. Não é possível dar um numero exato de recrutamento anual, em efeito da quantidade de trabalho devida aos novos cadastrados do portal, os quais definem os níveis de necessidade da empresa.

Em princípio, é necessário engenheiros para gerar os perfis dos cadastrados, eles são os técnicos do portal DirectIndustry. A equipe comercial é encarregada da relação de clientela.

#### **Comunicação:**

A comunicação é importante para DirectIndustry. Em efeito, a qualidade dos seus serviços está diretamente ligada a sua imagem. Com um budget de comunicação de 1.7 M€, repartido entre a mídia internacional especializada e a Web, Directindustry tornou-se o portal industrial mais visitado.

É de importância ter um portal bastante visível e acessível, pois ter um perfil no salão virtual é uma necessidade para os fabricantes, em termos de vendas, projetos e exibição, divulgação de seus produtos. Assim, a empresa utiliza diferentes meios de comunicação:

- Desde janeiro de 2006 mais de 90 artigos da DirectIndustry foram publicados na imprensa industrial. A Directindustry foi igualmente publicada regularmente dentro de 47 revistas industriais cobrindo a Europa e os Estados Unidos.

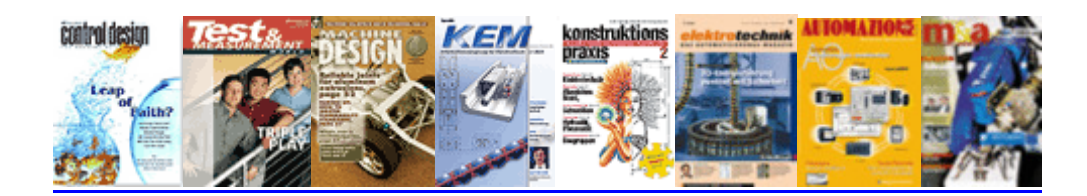

- Mais de 20.000 sites industriais referenciam a DirectIndustry.com como referência em web marketing de produtos industriais.

A DirectIndustry é uma empresa que apresenta um salão virtual permanente através da internet (www.directindustry.com). Este salão tem por objetivo, tal como um salão real, relacionar fabricantes e compradores pelo perfil apresentado de produtos industriais. A particularidade deste portal na internet é que ele é internacional. Disponível em 5 idiomas , gerando um tráfico mensal de mais de 3 milhões de visitantes, buscando uma media de 48.000 produtos expostos.

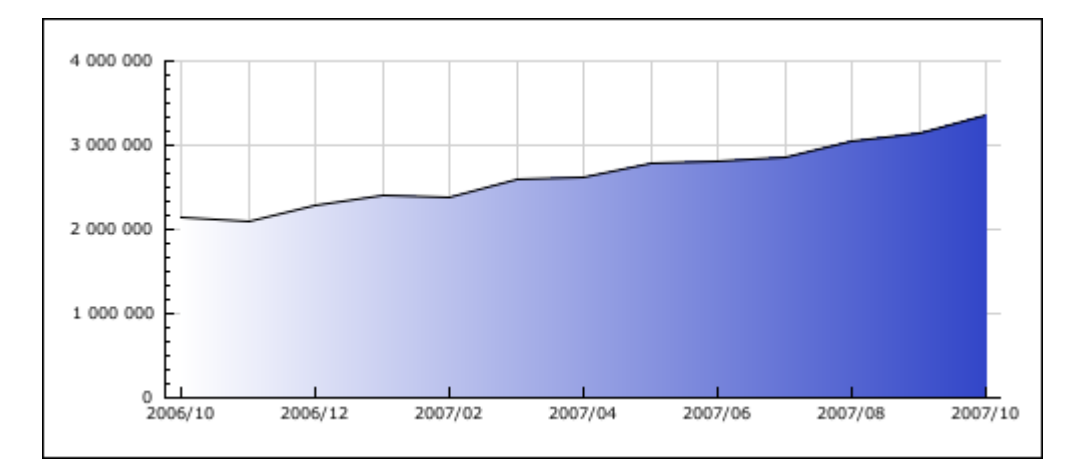

**34 530 773 visitantes únicos** partindo dos 12 ultimos meses Figura 1, Gráfico do número de visitantes únicos por mês.

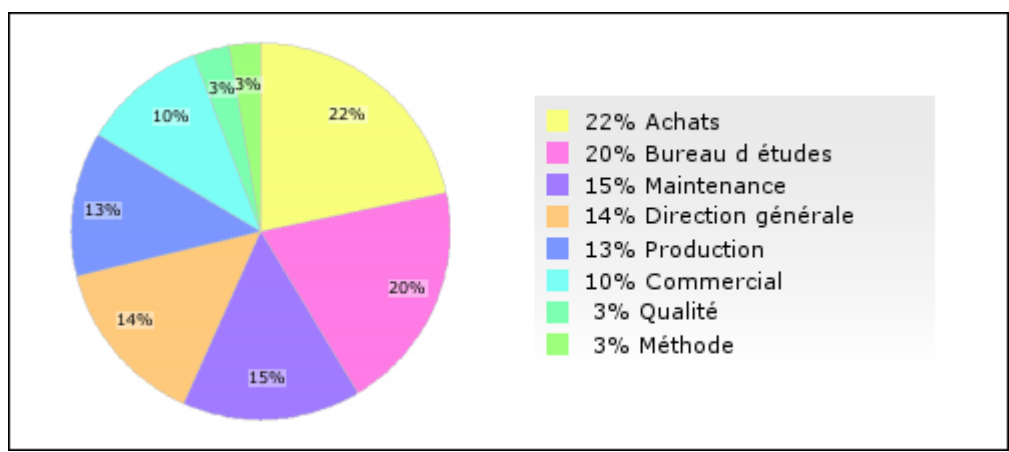

Figura 2, Tipo de visitante da DirectIndustry

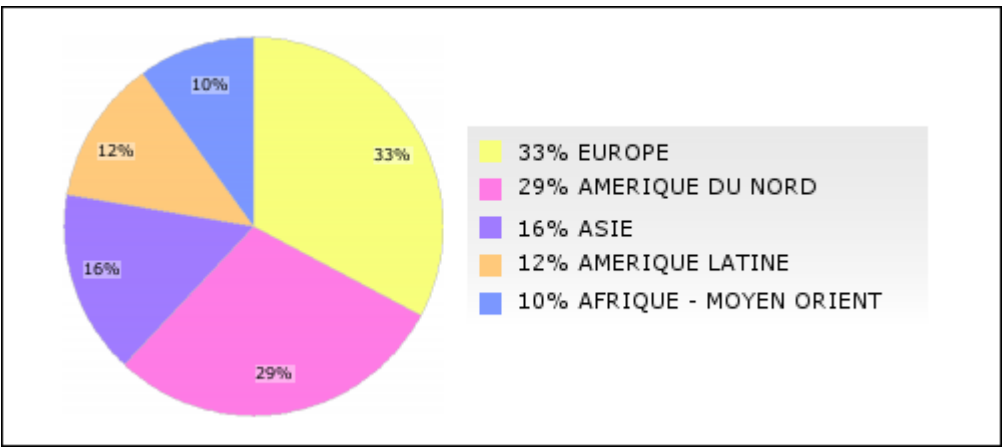

Figura 3, Proviniência dos visitantes

É interessante saber que mais de 40% dos visitantes do site utilizam espontaneamente a DirectIndustry.com para pesquisas de produtos industriais pela internet.

A partir desta concepção, a empresa respeita três regras básicas:

A DirectIndustry apresenta unicamente os fabricantes, excluindo assim, revendedores, não permitindo, portanto, a multiplicação de produtos idênticos.

- A prioridade é dada aos produtos, os resultados são apresentados por produtos e não por empresas.

- Uma ergonomia gráfica importante, graças à utilização de data sheets, fotos e catálogos.

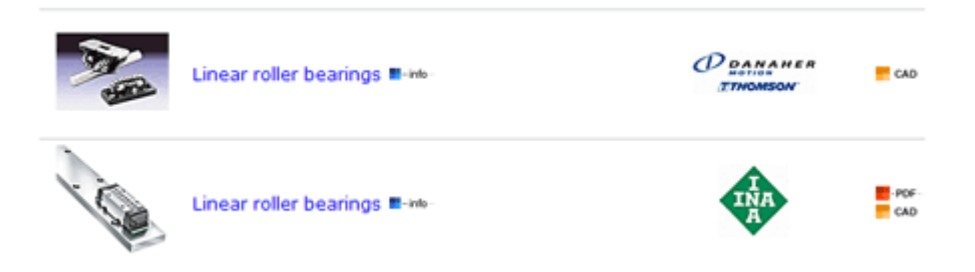

Figura 4, Exemplo de apresentação.

Para que o serviço seja utilizado dentro do objetivo de comparar produtos de diferentes fabricantes, o site deve ser o mais exaustivo possível.

A DirectIndustry apresenta mais de 6.800 expositores, dentro os quais alguns lideres mundiais como:

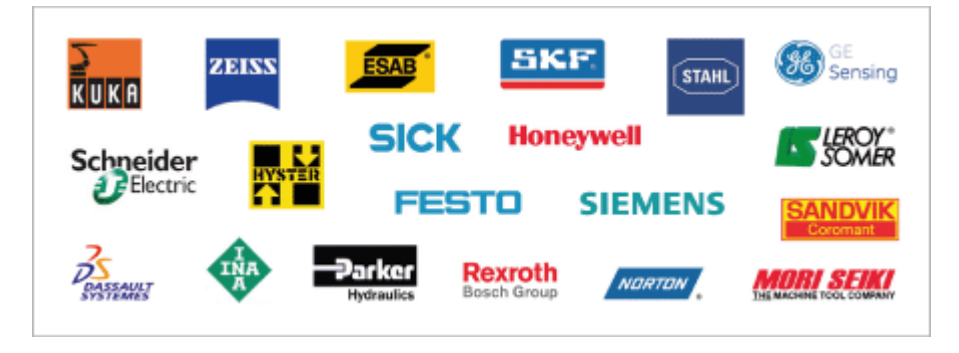

Figura 5, Algumas empresas filiadas

## II/ Serviço proposto aos clientes:

A empresa propõe ao fabricante um perfil, stand, no portal DirectIndustry.com apresentando seus produtos a uma clientela especializada de forma permanente e mundial. Este perfil/stand funciona paralelamente ao site da "empresa cliente" e compreende de três partes:

#### **Os produtos**

 A gama completa está apresentada de forma concisa com informações detalhadas para cada produto. A foto do produto é acompanhada de sua descrição, e um link direto para o site do fabricante. Vídeos, data sheets e desenhos CADs também são encontrados como um atrativo suplementar do produto apresentado.

#### **Os catálogos técnicos**

As documentações técnicas são instantaneamente acessíveis. O serviço proposto permite transformar catálogos/data sheets dos clientes do formato PDF em HTML. Assim, transformados, é possível referenciar o texto dos catálogos do cliente em uma ferramenta auxiliar para a busca de produtos, uma vez que qualquer palavra do corpo do data sheet associara ao produto desejado referenciado na busca.

#### **Os comunicados de imprensa**

 Ao longo do ano, uma comunicação sobre novidades de produtos dentro do stand via newsletter mensal também é possível. Este newsletter é unicamente endereçado aos cadastrados no site que desejam receber informações sobre novos produtos.

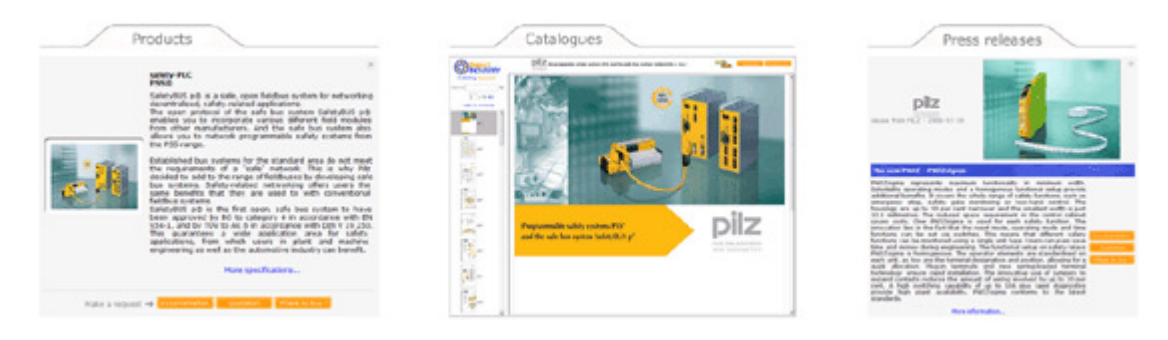

Figura 6, Exemplo comunicação de imprensa

As ferramentas para medir a exposição de uma marca/produto são disponíveis para as empresas clientes, ou seja, para aqueles que medem o interesse dos que terão a investir dentro de um stand com a DirectIndustry. E possível de determinar se o produto cadastrado é o mais visitado dentro do stand, tal como, balanço de compras, estatísticas de pedidos.

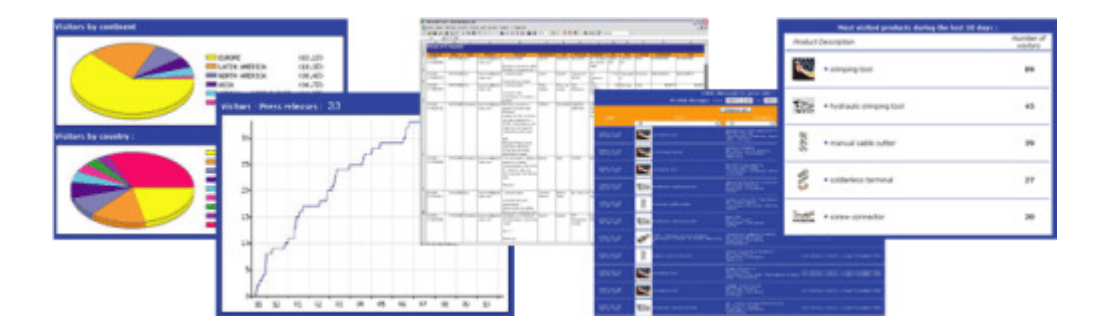

Figura 7, Análise e balanço de produtos (componentes)

O cliente pode escolher de controlar seu stand, graças as interfaces que são colocadas a disposição (sob controle de um engenheiro especializado, assegurando que sua empresa contenha sempre um conteúdo de qualidade), ou, igualmente, deixar a equipe técnica da DirectIndustry.com controlar seu perfil, expondo a qualidade dos seus produtos, firmando um compromisso de qualidade com profissionais especializados em diversas áreas industriais

Seguindo os procedimentos obtidos, pode-se dividir o estágio em 3 etapas principais:

- 1) Treinamento e adaptação aos softwares utilizados pela empresa
- 2) Atualização e criação de fichas & stands em empresas na área de eletrônica, óptica e potência para o portal DirectIndustry.com.
- 3) Balanço e pesquisa para certas subcategorias dentro da área óptica, fontes de laser e eletricidade (potência), painéis solares.

## **I ) ETAPA – Fevereiro / Março :**

- Adaptação a filosofia da empresa.
- Treinamento a partir do software de banco de dados SQL.
- Atualização de fichas & stands de empresas na área de eletrônica.

#### **II) ETAPA – Abril / Maio :**

- Iniciação a criação de fichas, CREAs, para o portal, sendo acompanhadas pelos engenheiros tutores.
- Tipos de fichas para criação: escolha da empresa e domínio de produtos.
- Controle de fichas por mês.

## **III) ETAPA – Junho / Julho:**

- Pesquisa dentro do mercado/tecnologia de fontes de laser.
- Pesquisa dentro do mercado/tecnologia/funcionamento das células e painéis solares (Lista de entrada de 33 fichas dentro do portal DirectIndustry)
- Desenvolvimento de um relatório, apresentando novas tecnologias, materiais aplicados e lista de principais fabricantes.

## **Desenvolvimento do Estágio**

Segundo a divisão estabelecida, pelo planejamento de atividades, apresentam-se os objetivos realizados na DirectIndustry. De fato, a gestão de tarefas por etapas permitiu evoluir e desenvolver conhecimentos técnicos, progressivamente, de forma direta com relação às aplicações utilizadas dentro dos objetivos da empresa, seja como compreensão de produtos eletrônicos, elétricos e ópticos, seja como interpretação lingüística, pois a Directindustry é um portal de 5 linguas.

## **I ) ETAPA – Adaptação e treinamento do software SQL / Access :**

I.I) Primeiros contatos com o Software/Interface de trabalho :

 O software e a interface de trabalho utilizada são baseados através de uma plataforma SQL em conjunto com o Microsoft Access. Dentro deste programa, podemos constatar 3 interfaces paralelas (comercial, tecnológica e estagiaria) as quais são apresentadas segundo as características de cada perfil de usuário, permitindo assim, a compatibilidade e mobilidade de informações.

 O funcionamento é, basicamente, uma base de dados de empresas privadas do mercado industrial mundial, ao qual reuni uma apresentação de produtos (descrições, características, catálogos, data-sheets...) a partir de fichas que são registradas e enumeradas; o controle e gestão de logística, mostrando as estatísticas das quantidades dos produtos e o comércio dentro de uma categoria chave no portal e, por fim, a comunicação entre seus usuarios.

 Outra peformance deste software é a viabilidade da comunicação à um servidor FTP, permitindo uma atualização em tempo real, através da internet pelo portal DirectIndustry, www.directindustry.com.

\*Em anexo I, podemos constatar o modelo descrito.

I.II) Treinamento e utilização da Interface :

 Ao inicio da utilização, a compreensão da linguagem atribuída pelos engenheiros sobre as ferramentas da interface foi primordial para a realização de uma tarefa respectiva, seja por uma atualização ou criação de ficha, seja por uma triagem de produtos elétrico-eletrônicos das empresas filiadas.

 Dentro das atividades realizadas, podemos destacar a remodelação das definições dos produtos, AMELIO, o qual é baseado sobre a modificação e mudanças da apresentação de um produto, características técnicas (na área de eletrônica, elétrica e optica), ou seja, sua apresentação com fotos, dados técnicos, carregamentos de vídeos, data sheets e catálogos referentes à sua utilização. Abaixo, temos um exemplo de ficha de um produto.

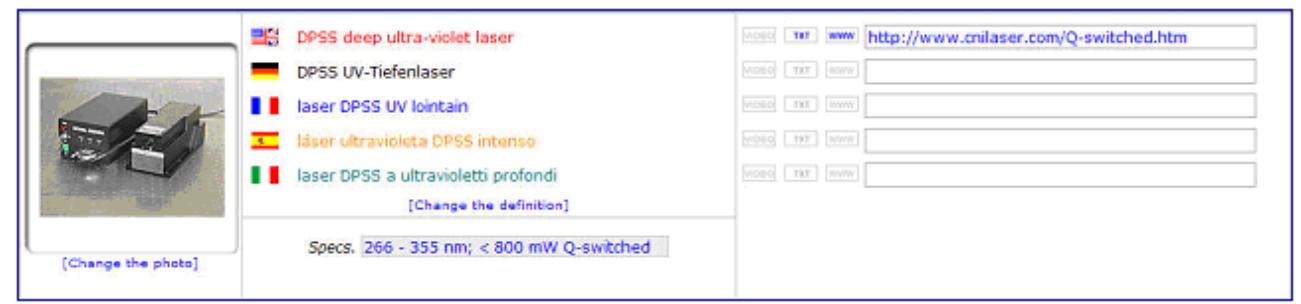

Figura 8, Exemplo de ficha de produto

## I.III) Atualização de fichas cadastradas

Dentro do anexo 2, se encontram as empresas de diversos setores eletrônicos, elétricos e ópticos, cujas fichas/stands de produtos foram modificados com relação a especificações e características técnicas.

## **II) ETAPA – Aplicação e criação de fichas / stands** :

#### II.I) Iniciação de criação de fichas e descrições de produtos, CREAs

As criações de fichas e descrições de produtos são primordiais para a base de dados, tal como o cadastramento de uma empresa, produtos bem especificados são um ponto chave para a riqueza do conteúdo do portal, que em 5 línguas, permite oferecer informações mais atualizadas aos padrões do mercado tecnológico.

Ao início das criações, quando uma ficha é proposta para integrar a base, partirmos de um modelo default da interface, como visto abaixo:

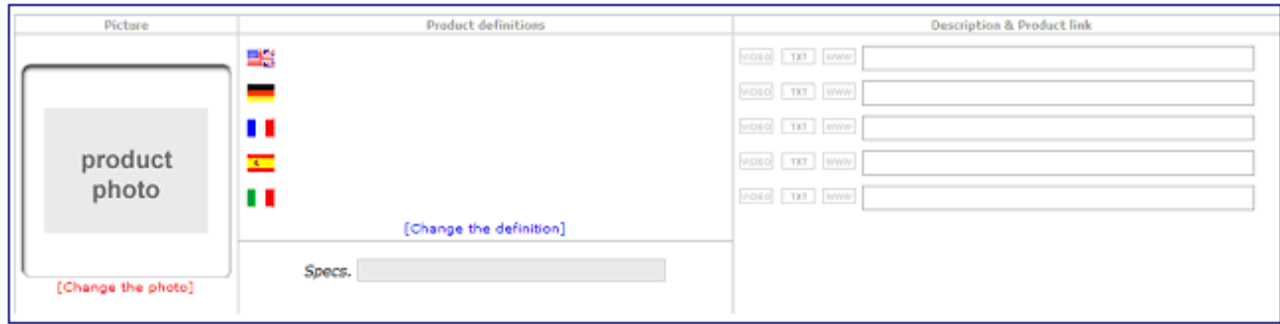

Figura 9, Padrão default para fichas

 Segundo este modelo acima, que esta vazio com relação ao conteúdo, uma ficha de um produto será construída, a título de exemplo, temos as empresa inglesa OWON, fabricante de produtos de instrumentação eletrônica.

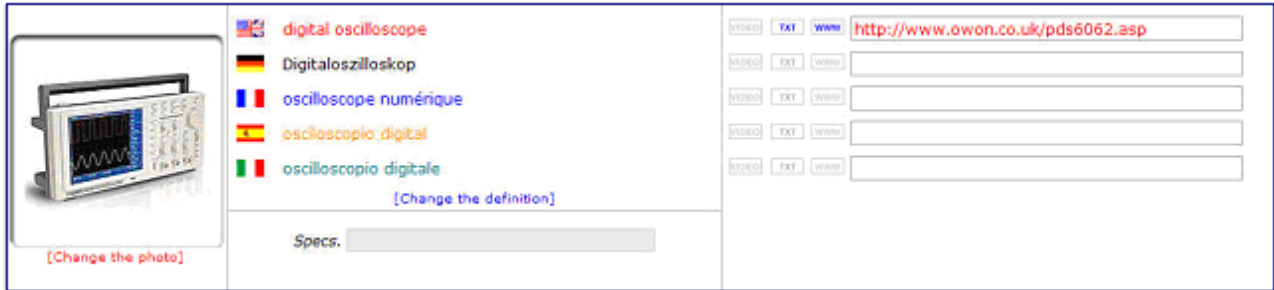

Figura 10, Ficha osciloscópio digital

Após sua apresentação e denominação como produto visível em imagem e identificação dentro do mercado tecnológico, a fase seguinte referencia as especificações e características técnicas do produto (componente) com relação a sua utilização, limites e peformance.

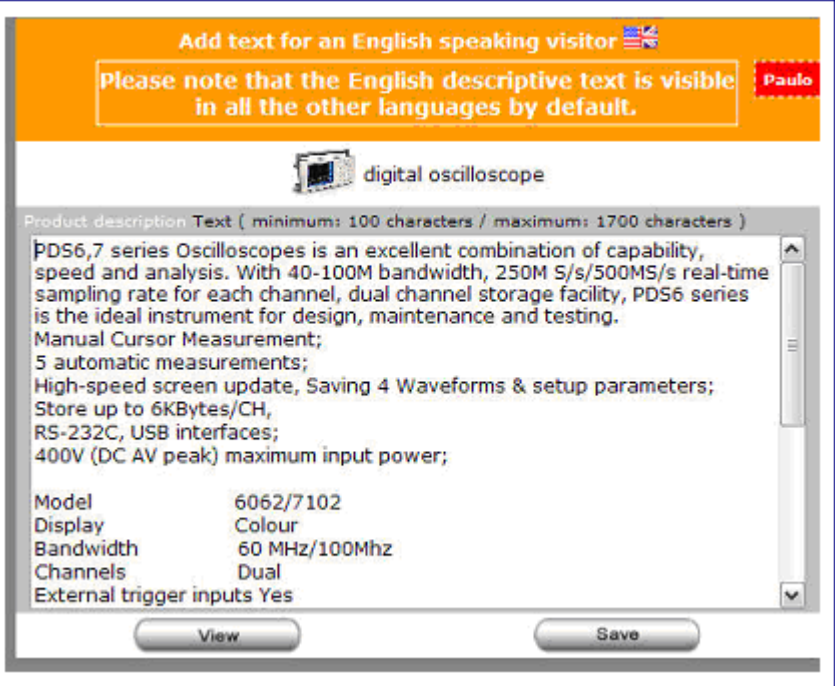

Figura 11, Descrição do produto

Finalmente, o resultado de uma apresentação vista para os visitantes do portal, os quais procuram um produto bem definido com definições técnicas com síntese de aplicação e utilização dentro dos padrões estabelecidos pelo fabricante:

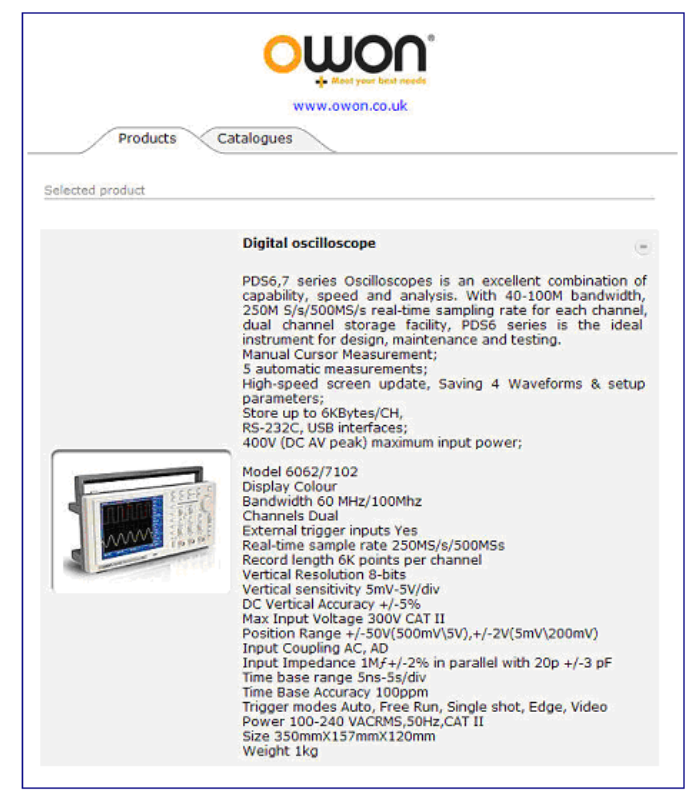

Figura 12, Apresentação do produto

Por conseguinte, a complementação de dados segundo a produção do produto a partir do data sheet:

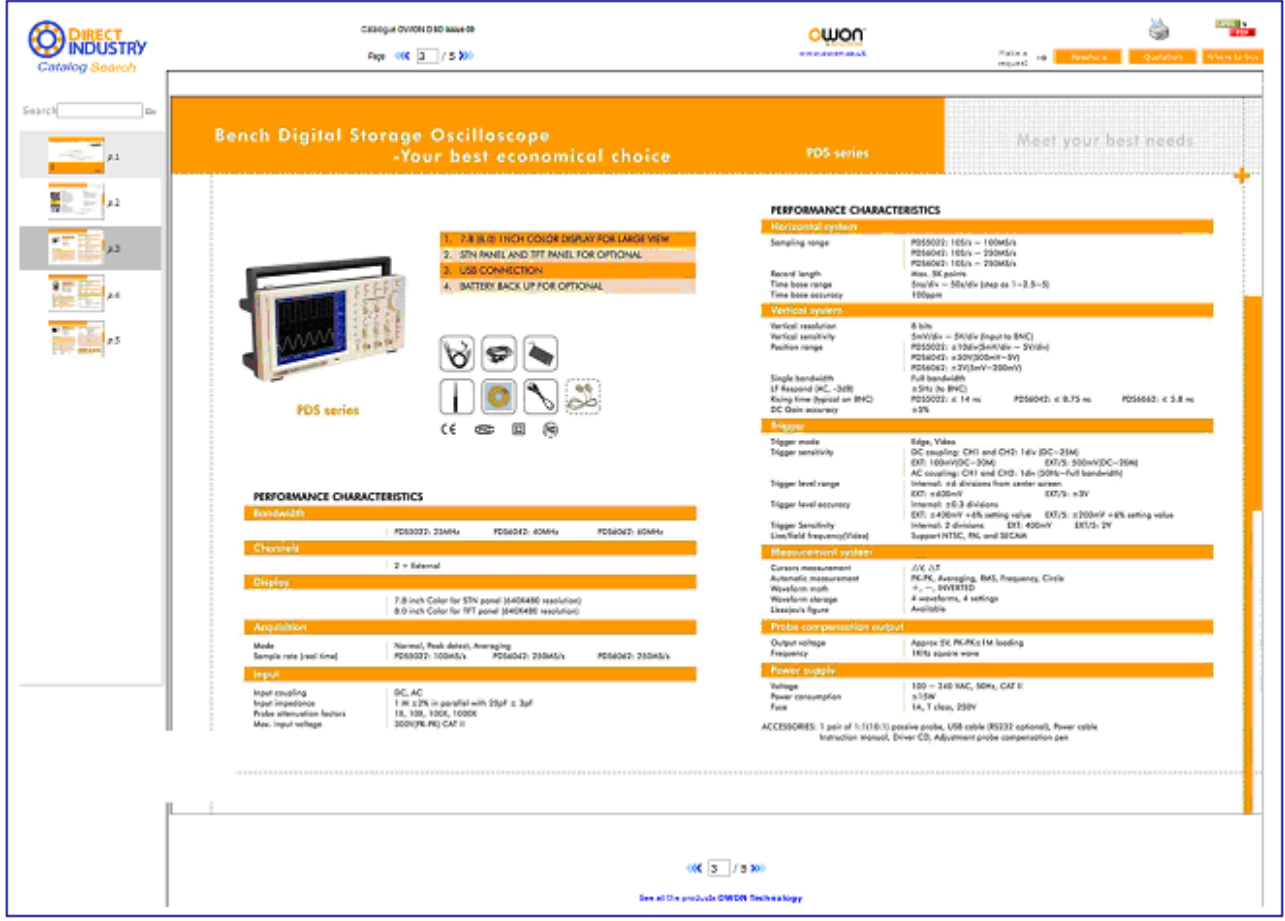

Figura 13, Data sheet

#### II.II) Tipos de fichas a serem criadas

Segundo a filosofia da empresa DirectIndustry, salão virtual de produtos industriais dentro do mercado mundial, as fichas prioritárias para criação são aquelas as quais são fabricantes, tendo uma riqueza de produtos e inserida no mercado mundial, ou seja, uma empresa exportadora de produtos industriais.

#### II.III) Controle de fichas

Abaixo, no anexo 3, temos as criações realizadas durante os meses de abril e maio. Observando que a apresentação de certos stands foram expostos como modelo pela DirectIndustry dentro de salões industriais importantes na Europa como o Salão das Industrias de Hanover, "Hannover Messe", em abril de 2008, o Intersolar em junho 2008 e o IMTS Chicago em setembro de 2008.

### **III) ETAPA – Balanço e Pesquisa :**

III.I) Células e Módulos Fotovoltaicos :

#### • **Apresentação Geral**

As células solares são fabricadas desde mais de trinta anos e as quantidades atuais produzidas passam de 50 MW por ano (em 1993). O desenvolvimento das células solares seguiu o progresso da indústria de semicondutores, particularmente da indústria do silício o qual contribue como material principal para a fabricação das células fotovoltaicas.

A tecnologia das células de silício é atualmente bem desenvolvida e os novos desenvolvimentos se concentram sobre melhores rendimentos e baixos custos de fabricação.

#### • **Princípios Teóricos e Funcionamento:**

As células solares atuais do mercado convertem diretamente a luz em eletricidade, utilizando certas propriedades de materiais semicondutores. Para compreender o funcionamento de uma célula, limitaremos a descrever sobre o silício e outros materiais.

Para criar uma corrente elétrica dentro de um semicondutor, é necessario fornercer uma energia que lhe permita de extrair elétrons da banda de valência a fim de transferir para banda de condução, sendo uma energia superior ao gap da banda proibida.

A luz cujos fótons transportam energia, E=hv, permite alcançar este efeito chamado efeito fotovoltaico. A luz penetrante dentro de um semicondutor permite que sua energia superior ao gap faça o semicondutor passar de estado isolante para estado condutor, este fenômeno aumenta-se quando a temperatura do semicondutor se eleva.

Quando um elétron é extraído da banda de valência para passar à banda de condução, ele deixa para trás uma lacuna, assim outro elétron próximo a banda de valência pode combinar a esta lacuna, deixando outra lacuna referente a seu deslocamento, que, por conseguinte, estabelecerá uma corrente de lacunas. A absorção da energia dos fótons pelo semicondutor é feita pelos portadores elétrons-lacunas.

#### Dopagem dos semicondutores

Apresentaremos abaixo, um exemplo de um silício que usualmente é dopado ao boro e ao fósforo dentro das células solares. A dopagem de um semicondutor puro vai permitir de conduzir cargas excedentes as quais aumentam a condutividade do material.

Na figura 14, representamos a vista plana dos átomos de silício (4 elétrons na camada externa) que são ligados a cada quatro outros átomos de silício. Observando que mostramos igualmente os dois níveis de energia Ec, banda de condução; Ev, banda de valencia e o Eg, gap ou banda proibida.

Dopando o silicio com átomos de fosforo, P, o qual tem 5 elétrons na sua camada externa, um elétron por átomo do fósforo não poderá ser ligado totalmente com os correspondentes do silício, tendo assim um excedente de carga negativa dentro do cristal, figura 15. Isto leva aos elétrons criarem um nível de energia Ed dentro da banda proibida , próxima da banda de condução. O silício assim dopado é chamado de tipo n.

Por simetria, podemos igualmente dopar o silício com átomos de boro, B, que tem somente três elétrons dentro da sua camada de valência. O resultado é o aparecimento de um excedente de lacunas, de cargas positivas, pois há a falta de um elétron de boro a cada átomo de silicio combinado, figura 16. Assim, aparece igualmente um nível de energia Ea, dentro da banda proibida abaixo da banda de valência. Este material assim dopado é chamado de tipo p.

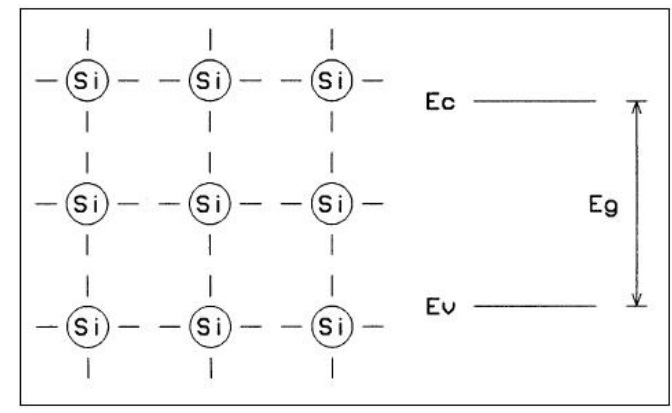

Figure 14, Silicio puro

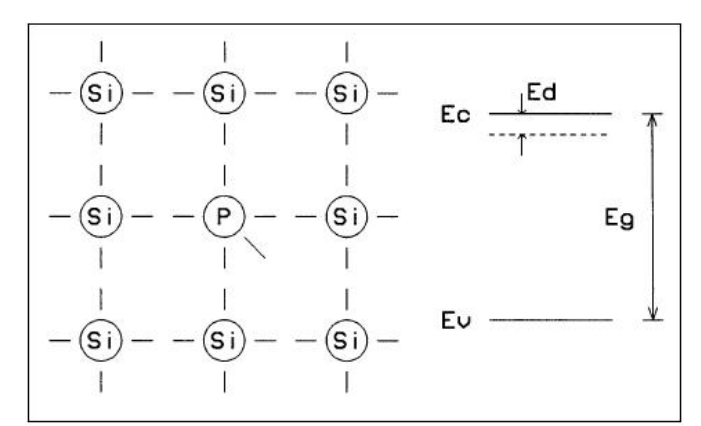

Figure 15, Silicio de tipo n

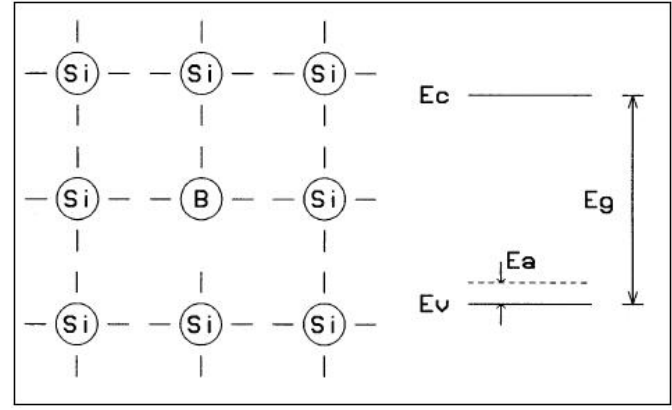

Figure 16, Silicio de tipo p

Portanto, temos que a dopagem permite levar o excesso de cargas positivas ou negativas ao semicondutor e, assim, facilitar a passagem de uma corrente elétrica. Para a fabricação de uma célula solar é necessário colocar em contato estes dois tipos de dopagem, a fim de aproveitar o campo elétrico assim criado, sobre as interfaces das duas dopagens as quais denominamos de junção p-n.

#### Junção p-n

O contato entre as duas zonas de dopagens opostas dentro de um semicondutor compõe um elemento forte conhecido: diodo. A interface onde ha concentrações de átomos de silício do tipo p ao tipo n é chamada de zona de carga espacial (ZCE) que provém da tendência dos elétrons excedentes da camada n a passar para a p, onde os mesmos, são atirados em direcao às lacunas excedentes, provocando assim, uma reação das lacunas na tendência de passar para o lado n. Esta troca de portadores dentro da zona de carga espacial cria um campo elétrico que faz a contrabalança de trocas de carga e restabelece o equilíbrio térmico. Representamos pela figura 17 a zona de carga espacial e as curvas de campo elétrico e de potencial de uma junção p-n.

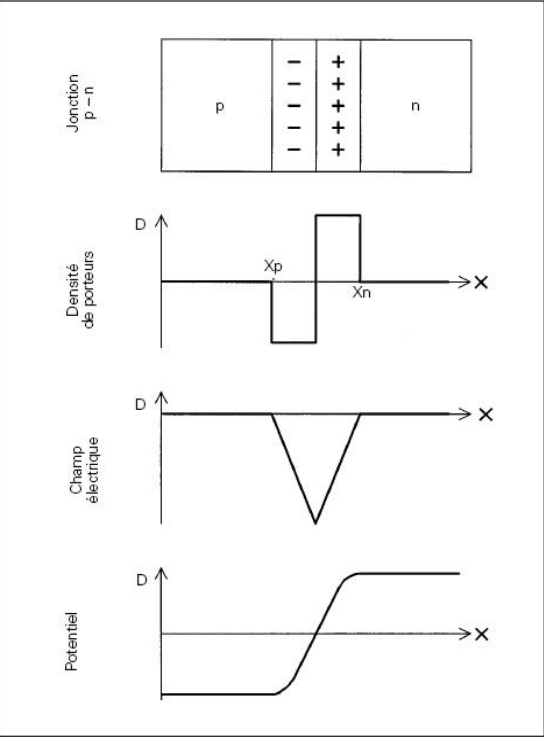

Figure17, Junção p-n

É igualmente interessante de representar as bandas de energia das proximidades (regiões adjuntas) da transição p-n. Na figura 18, traçamos a característica destas variações, assim como o logaritmo natural das concentrações de elétrons e lacunas da junção.

A barreira de potencial criada pela junção representa a principal característica do diodo: a corrente não poderá passar no sentindo desta barreira, mas somente dentro do sentido inverso. Podemos definir a tensão externa imposta ao diodo como postiva quando ela tem por efeito de diminuir o campo elétrico interno. Quando a tensão imposta for superior a barreira de potencial, a corrente poderá passar.

Como os níveis de energia dos semicondutores dopados são todos os dois interiores a banda proibida, a tensão de passagem que corresponde a diferença dos dois potenciais é ligeiramente mais fraca que o gap do semicondutor dividido pela carga elementar do elétron.

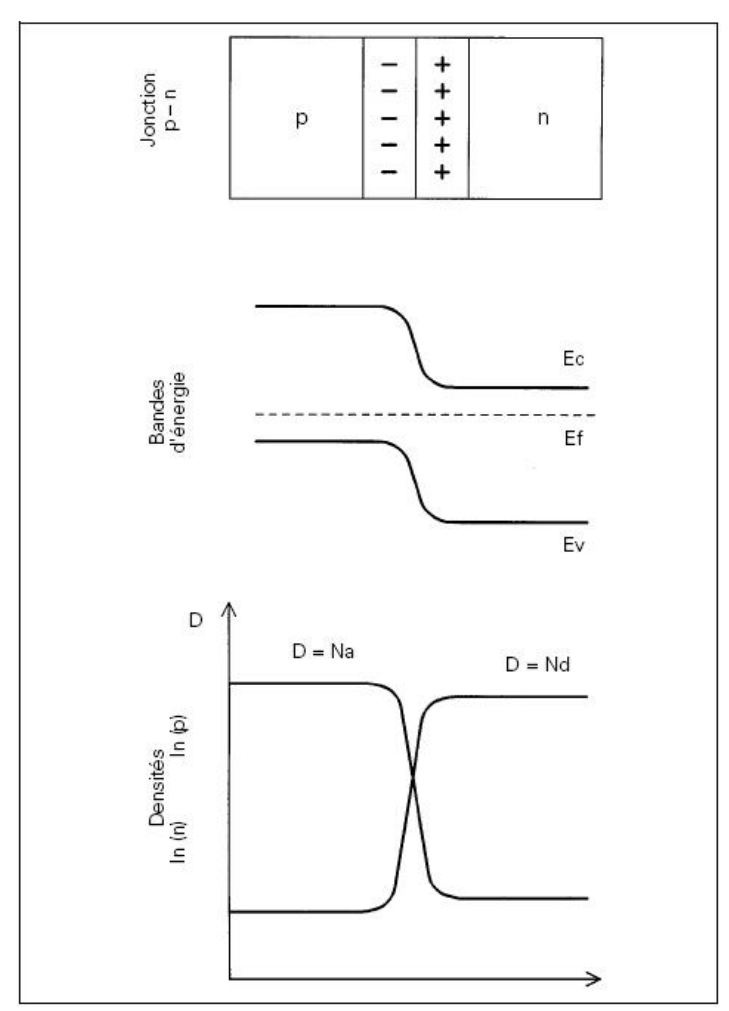

Figura 18, Bandas de energia e concentração de portadores dentro de uma junção.

#### Celula Solar

A célula solar de silício é um diodo de grandes dimensões com características de fabricação e aspectos bem particulares. Quando se almeja captar a luz com um cristal de silício, percebe-se que o silício reflete 30% da luz recebida dentro do comprimento de onda útil da superfície terrestre.

Este fenômeno é devido ao índice de refração elevado do silício, passando próximo de 2 ao Infra vermelho. Isto se impõe à adição de uma camada de anti-reflexo sobre a superfície do silício na intenção de melhorar o rendimento. Uma outra propriedade a estudar, é a de determinar a qual profundidade dentro do cristal é necessário fabricar a junção para otimizar o rendimento.

A iluminação de uma celula solar produz uma corrente proporcional, chamada fotocorrente, independente da tensão. Mas quando a tensão aumenta, uma parte desta corrente é redissipada dentro da junção segundo a equação do diodo.

A característica I/ V de uma célula solar define-se:

 $I = Ip - Is [exp (U/Ut) - 1]$ 

onde:

U = tensão imposta ao diodo  $Ut = kT/a = 26$  mV à 300 K  $k = 1.38 \cdot 10 - 23$  constante de Boltzmann  $q = 1.602 \cdot 10 - 19$  carga do életron  $T =$  temperatura absoluta em K  $Ip =$  fotocorrente Is = corrente de saturação do diodo

E uma equação implícita cuja resolução é I= f(V). Define-se 2 pontos importantes sobre esta curva:

 $-$  A corrente de curto circuito, quando  $V= 0$ , vale :

$$
Isc = Ip ;
$$

– A tensao de circuito aberto, quando a corrente é nula, será:

$$
Voc = (kT/q) \cdot ln (1 + lp / ls);
$$

Onde, para  $\text{Isc} = \text{Is}$ 

 $Voc = (kT/a) \cdot ln (lp / ls)$ 

É importante de observar que ela varia com o logaritmo de Ip, referente a luminosidade. A corrente de saturação, Is, depende da superfície do diodo (da célula) e das características da junção, variando exponencialmente com a temperatura e dobrando em media a 10K. Esta dependência da temperatura compensa o termo kT/q para tensão em aberto.

Na figura 19, representamos a característica de um diodo dentro dos quatro quadrantes 1 & 2 sem luminosidade e 3 & 4 com luminosidade. A luz permite retirar efetivamente a energia do componente, sendo a corrente o sinal oposto a tensão (quadrante 4)

Observamos que a curva com luminação é simplismente decaida abaixo do valor Isc, o que é normal, visto de uma hipótese de geração constante da corrente pela luz. O valor Voc representa de fato a igualdade da corrente de geração pela luz e da corrente de consumação do diodo sem luz.

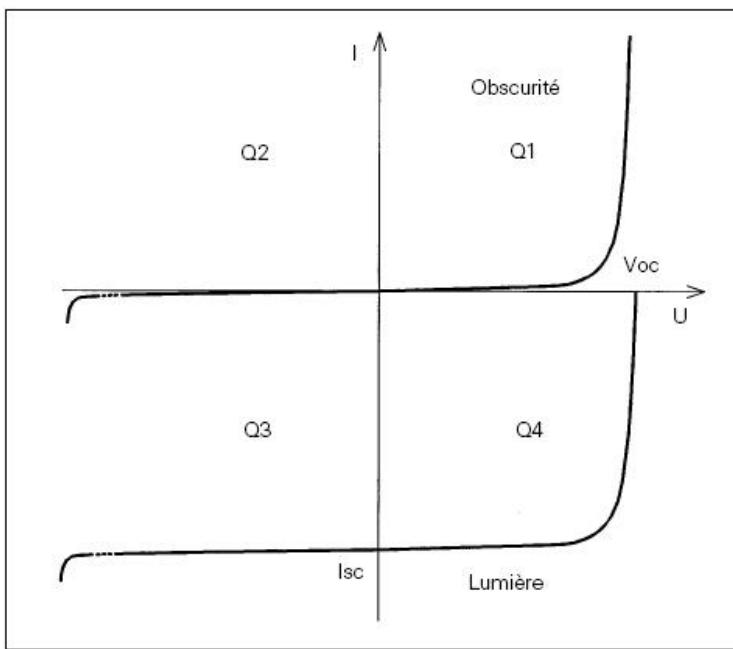

Figure 19, Caracteristica I/V

Pode-se completar o esquema equivalente da célula solar, figura 20, adicionando duas resistências para ter em conta as perdas internas: Rs representa a resistência em serie que sofre das perdas ôhmicas do material, das metalizações e do contato do metal semicondutor; Rp representa uma resistência paralela proviniente das correntes parasitas entre as camadas da célula, pelas bordas, em particular, e no interior de materiais não homogêneos ou impuros.

A equação da caracteristica I/V é dada por :

$$
I = Ip - Is [exp (q (V + I - Rs) / kT) - 1] - (V + I - Rs) /Rp
$$

Observando que a corrente de curto circuito (V=0) não será mais estritamente igual à Ip.

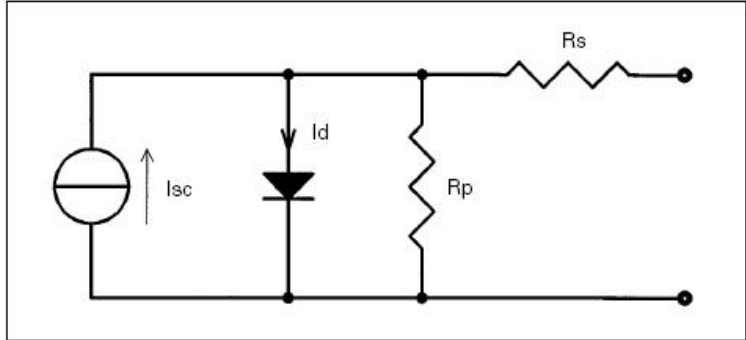

Figure 20, Esquema equivalente de uma célula solar

## • **Tipos de Células Fotovoltaicas:**

#### 1. Células monocristalinas

A célula de silício monocristalina alcança atualmente os rendimentos mais elevados, obtendo teoricamente seu maximo dependendo do espectro luminoso recebido e do gap do semicondutor: para o silício onde vale 1.12 eV a 300K, só os fótons de comprimento de onda inferiores a 1.1µm gerarão portadoras e mesmo se sua energia seja superior ao gap, cada fóton gerará somente um par de portadores, o excedente de energia é dissipado na forma de calor. Tendo em conta de todos estes fatores, o rendimento teórico máximo é em media de 22% para o silício cristalino. A figura 21 mostra a porção do espectro gerando efetivamente a corrente dentro de uma celula de silício.

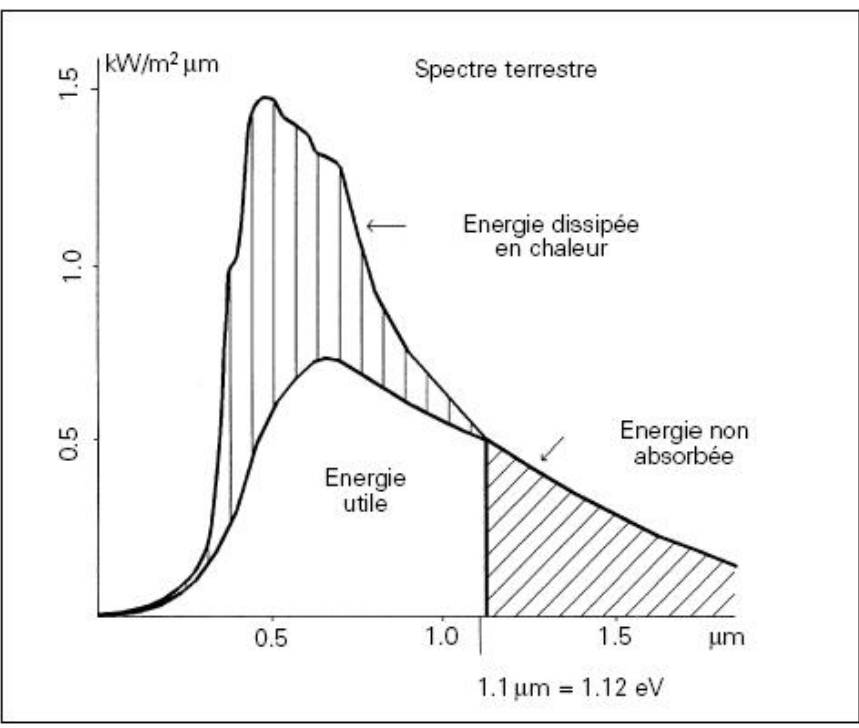

Figure 21, Espectro monocristalino

Os fatores que limitam o rendimento são:

– as perdas por reflexão que podem limitar em até 4% com os efeitos da camada anti reflexo de indice de refracao de 2.3 e de uma encapsulação de vidro (índice de 1.5);

– as perdas por recombinação: as portadoras geradas por efeito fotovoltaico se recombinam às vezes localmente, ao invés de serem separadas por um campo elétrico da junção. As portadoras separadas pelo campo elétrico podem igualmente serem recombinadas durante o trajeto em direção a metalização (placas);

– as perdas devido à sombra da grade de metalização frontal: otimiza-se a largura e a espessura da grade, sua forma e densidade visto a visto da resistência superficial do silicio para obter melhor rendimento;

– as perdas ohmicas das metalizações antes e depois do material (Rs) assim como as perdas paralelas (Rp);

– as perdas devido ao aumento da temperatura do material sendo exposto ao sol.

#### 2. Células policristalinas

As características elétricas das células policristalinas são similares as monocristalinas (mesmo gap), porém, existem certos defeitos que diferenciam este material que é atualmente o mais utilizado para as células, cujos rendimentos de conversão alcançam 11 a 13% em geral.

A figura 22 apresenta um corte da célula policristalina. Em comparação as monocristalinas, a fabricação das células com tal material é mais critica, os grãos de cristal não sendo orientados a uma direção preferencial são bastante susceptíveis a efeitos não desejáveis:

– A cobertura do silício é menos homogênea resultando superficies bem irregulares;

– A difusão da junção é irregular em profundidade e o fósforo tem tendência à difusao rapida nas junções dos grãos;

– pela estrutura, o material e mais sensível a impurezas que difundem nas fronteiras dos grãos causando desvios na célula;

– em contrapartida, a estrutura policristalina é mais resistente no caso de tensão inversa: a potência é dissipada entre as juntas de grãos, por conseguinte, em toda a superfície, sob a forma de radiação infravermelha, enquanto que para uma célula monocristalina, a emissão infravermelha tem lugar apenas à periferia do wafer, gerando temperaturas locais mais elevadas;

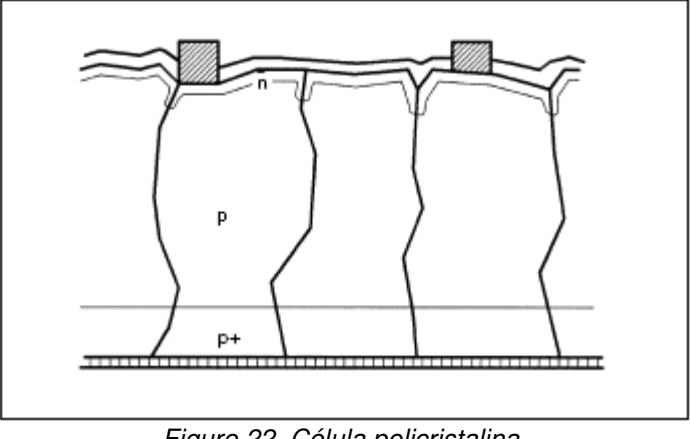

Figure 22, Célula policristalina.

#### 3. Células Amorfas

Ao estado atual das técnicas, os fabricantes de paineis amorfos oferecem uma garantia de ao menos 5 a 10 anos com uma baixa peformance máxima de 10%.

As células amorfas com gap mais elevado que o silicio cristalino tem uma tensão mais elevada, contudo o rendimento máximo é atingido com uma junção da ordem de 13%. Além disso, o custo do material e mais baixo, a principal vantagem das células amorfas é a espessura fina que permite de realizar uma estrutura de multicelulas de tensão em serie diretamente utilizáveis, como exemplo, em recarregamento de baterias.

A técnica utilizada na fabricação é uma sucessão de operações que se assemelham ao método planar dos semicondutores. Para uma célula depositada sobre vidro, podem-se ter as etapas seguintes:

- depósito de uma metalização transparente (por exemplo óxido de zinco) sobre todo o vidro

- depósito de silício amorfo dopado com p;
- depósito da liga a-SI: H;
- depósito de silício amorfo dopado n;
- delimitação das células (ataque químico);
- depósito das metalizações traseiras em série com as metalizações frontais

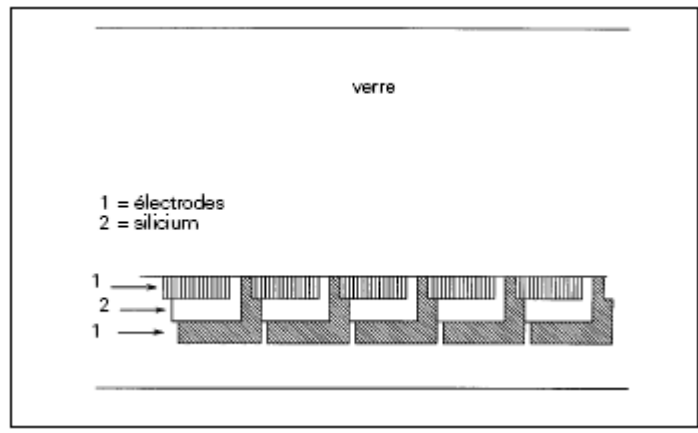

Figure 23, Célula amorfa

#### 4. Células de Arsenio Galio (GaAs)

Estas são células que tem melhores rendimentos: realizadas em 22% em laboratório para um maximo teórico de em media 26%. As células de GaAs tem um gap de 1.43 eV que é um valor próximo do desejável para uma radiação recebida pra terra. Elas se caracterizam por uma melhor resistência a temperaturas elevadas e por um baixo coeficiente de temperatura em tensão, o que lhes da um rendimento satisfatório para sistemas em concentração de luz.

O GaAs é muito utilizado dentro da indústria de eletrônica para realizar diodos luminosos e para fabricação de células solares e componentes de tecnologia fotovoltaica.

#### 5. Células de telurio cadmio (CdTe)

Vários procedimentos partem de compósitos do cádmio, o que impõe diversos problemas ecológicos de reciclagem ao tempo de utilização dos painéis. O telúrio cádmio tem um gap de 1.5 eV, próximo ao valor ótimo, tendo as células solares um alcance de 12% em laboratório, apresentando grande estabilidade.

#### • **Estruturas de um painel solar**

A célula de silicio cristalino tem uma tensao aberta de em media 0.55 a 0.6 V e um ponto de máximo de potência correspondendo a 0.45 V. Os primeiros painéis foram fabricados para poder carregar uma bateria padrão a uma tensão de 12V

Considerando que o painel deve poder carregar esta bateria até uma tensão máxima de 14 V (media) e que estima-se perder 1 a 2 V em cabeamento e em eletrônica de controle, será necessário, portanto, dimensionar um painel que funcione a uma media de 16 V a máxima potencia. Se dividirmos 16 por 0.45 encontraremos um numero aproximado de 36, valor extremamente comum em numero de células em serie dos painéis usuais no mercado.

Em prática, utiliza-se da mesma tecnologia para realizar os módulos com as células mono - e policristalinas; a única diferença é, em geral, um número mais elevado de células para as policristalinas, a tensão de suas células ao ponto de máxima potência é mais baixa que as células monocristalinas.

Duas tecnologias são utilizadas para fabricar um painel solar: a primeira apoia-se sobre um vidro mergulhado num líquido na frente das células, como principal apoio mecânico; e a segunda utiliza um material traseiro rígido, como apoio mecânico sobre uma face frontal plastificada.

#### • **Objetivos face a DirectIndustry**

A partir da teoria abordada e das tecnologias utilizadas, os objetivos alcançados foram de estabelecer novas definições aos produtos fabricados, cadastrados na DirectIndustry; criação de novas fichas e stands com descrições de produtos (células, módulos, aparelhos e sistemas fotovoltaicos), catálogos e data sheets; pesquisa e principais fabricantes de sociedades presentes dentro dos salões industriais de envergadura internacional.

#### • **Grandes fabricantes no mercado mundial:**

#### Produtores/Fabricantes de silicio

REC, Noruega. 1º produtor/fabricante mundial com 6 500 T em 2006 e 13 000 T previstos em 2007. Fabrica igualmente celulas, wafers e paineis. Desenvolveu uma filial de fabricação de wafers ultrafinos.

Wacker, Alemanha. 2º produtor/fabricante mundial com 5 600 T em 2006 e 10 000 T previstos em 2008.

Hemlock, Estados Unidos. 3º produtor/fabricante mundial com 3.600 T em 2006 e 7.500 T previstos em 2008.

Assim como : Crystallox, Scanwafer, PV silicon, Hoku materials, Sichuan Xinguang, Luyang Zhonhui, Emei, Sharp, Technip, Orkla, Ferroatlantica, Metallurgija, Hycore, Le Silicium de Provence, etc.

#### Produtores/Fabricantes de celulas fotovoltaicas

**Sharp**, Japao. 1º produtor/fabricante mundial com 710 MW em 2007.

**Q cells**, Alemanha. 2º produtor/fabricante mundial com 540 MW em 2007.

Assim como : **Suntech power, Schott, Isofoton, ErSol, DelSolar, Photowatt, Photovoltec, Sunways, Topray Solar, Nanjing PV-tech**, REC, KIS Co, Solland, **Solartec Sro**, etc.

#### Produtores de equipamentos para fabricação de celulas fotovoltaicas

Applied Materials, Centrotherm, Roth and Rau, OTB, Alcatel Vacuum Technology**, Oerlikon**, Pfeiffer Vakuum,

#### Produtores de paineis solares fotovoltaicos

**Sharp**, Japao. 1º produtor/fabricante mundial com 710 MW em 2007 (produz silicio, celulas e paineis).

**Suntech Power**, China. 2º mundial com 330 MW em 2007. Fabricante também de celulas.

Assim como : **BP solar**, Trina Solar, **Yingli Solar, Sanyo, Deutshe solar, Kyocera, First Solar, Mitsubishi, Motech, SolarWorld, Shell Solar**, Aleo Solar, **Solarwatt**, Scheuten Solar**, Sunpower corp**, Solar Fabrik**, Tenesol, Evergreen Solar**, Honda Soltec, **Kaneka**, Scancell, **Shenzen Topray**, Ningbo Solar, **E-ton Dynamics, General Electric, Solterra, Shanghai Solar**, Sunset, Solon, etc.

\* As empresas em negrito foram sociedades vinculadas em contrato ao portal DirectIndustry, durante período de estagio.

#### III.II) Fontes de Laser

#### • **Teoria e principio**

Uma fonte de laser é uma fonte de luz espacialmente e temporalmente coerente, baseada sobre efeito laser. Por extensão, chamamos de laser uma fonte de luz composta.

A fonte de laser associa um amplificador óptico, baseado sobre o efeito laser, numa cavidade óptica, chamada de ressonador, geralmente, constituído de dois espelhos, em que, ao menos um dos dois, é parcialmente refletor, ou seja, uma parte da luz sai da cavidade e outra parte é reinjetada no interior da cavidade.

Certos comprimentos de cavidade, o laser pode ser extremamente direcional. As características geométricas deste conjunto impõem que a radiação emitida seja de uma grande pureza espectral, ou seja, temporalmente coerente. O espectro da radiação contida proviniente de um conjunto de raios muito finos, com comprimento de onda definidos pela cavidade e pelo amplificador. O calibre destes raios é limitado pela estabilidade da cavidade e pela emissão espontânea do amplificador (quantidade bruta).

Em um laser é fundamental um amplificador de luz (funcionando graças a uma emissão estimulada) cuja saída é conectada sobre a entrada.

O amplificador de luz é um conjunto de átomos aos quais são "bombardeados" dentro de um estado excitado "n", em meio de uma fonte de energia externa (como exemplo outro laser...). Estes átomos podem sair do estado excitado, emitindo fótons de freqüência  $\omega_{nn'}$ .

A radiação que sai deste amplificador é redirecionada sobre a sua entrada através de espelhos, que constituem "uma cavidade" (onde a luz é presa). Certamente, um dispositivo (como um espelho parcialmente reflexivo) permite extrair a luz deste sistema, para obter a radiação laser utilizável. Assim, uma radiação inicialmente presente no sistema vai ser amplificada uma primeira vez, seguidamente redirecionada, seguidamente reamplificada, etc, podendo-se construir uma radiação extremamente significante, mesmo a partir de uma radiação extremamente fraca (como só um foton emitido espontaneamente na cavidade).

#### • **Tipos de fontes de lasers e aplicações**

#### **TABELA 1.1**

#### Laser à Gas

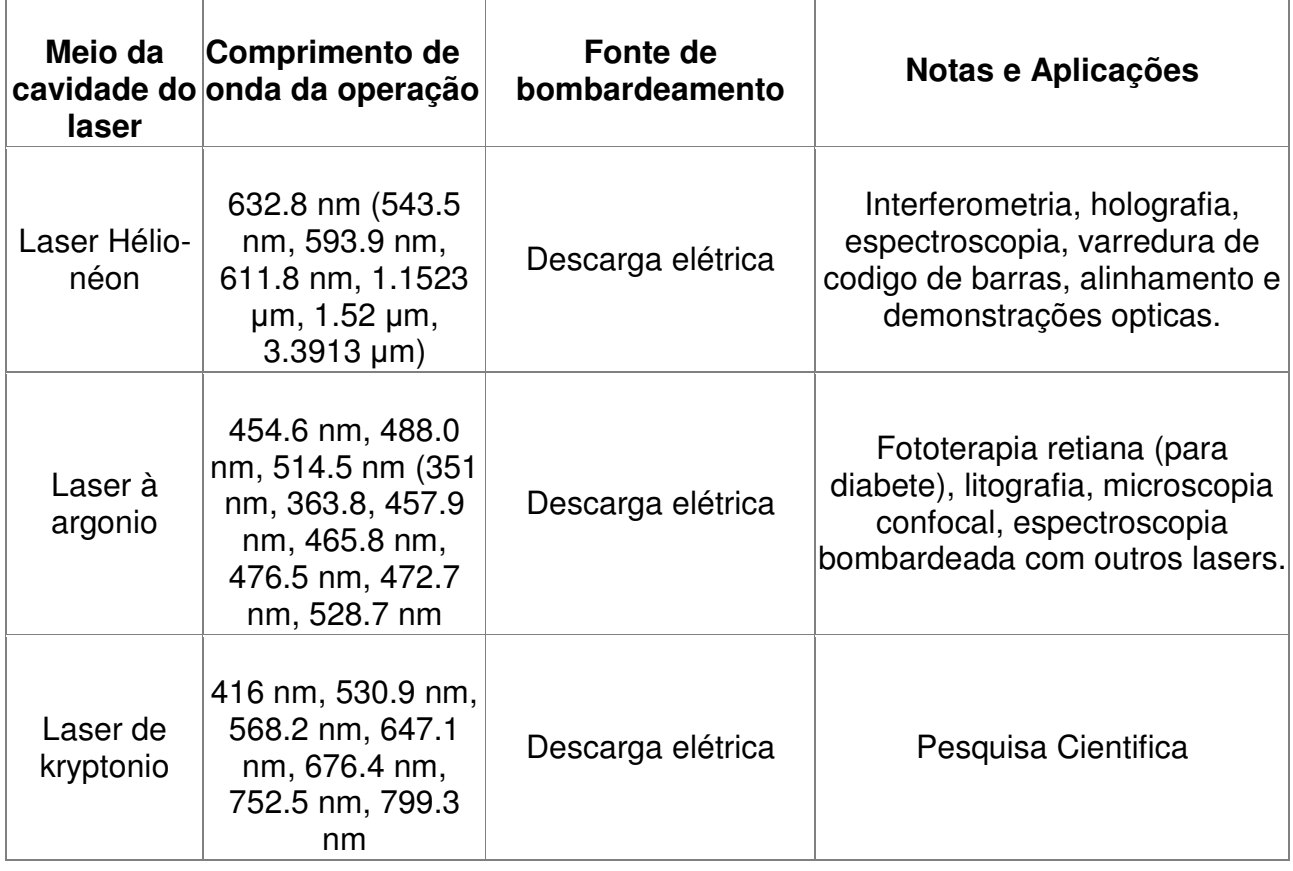

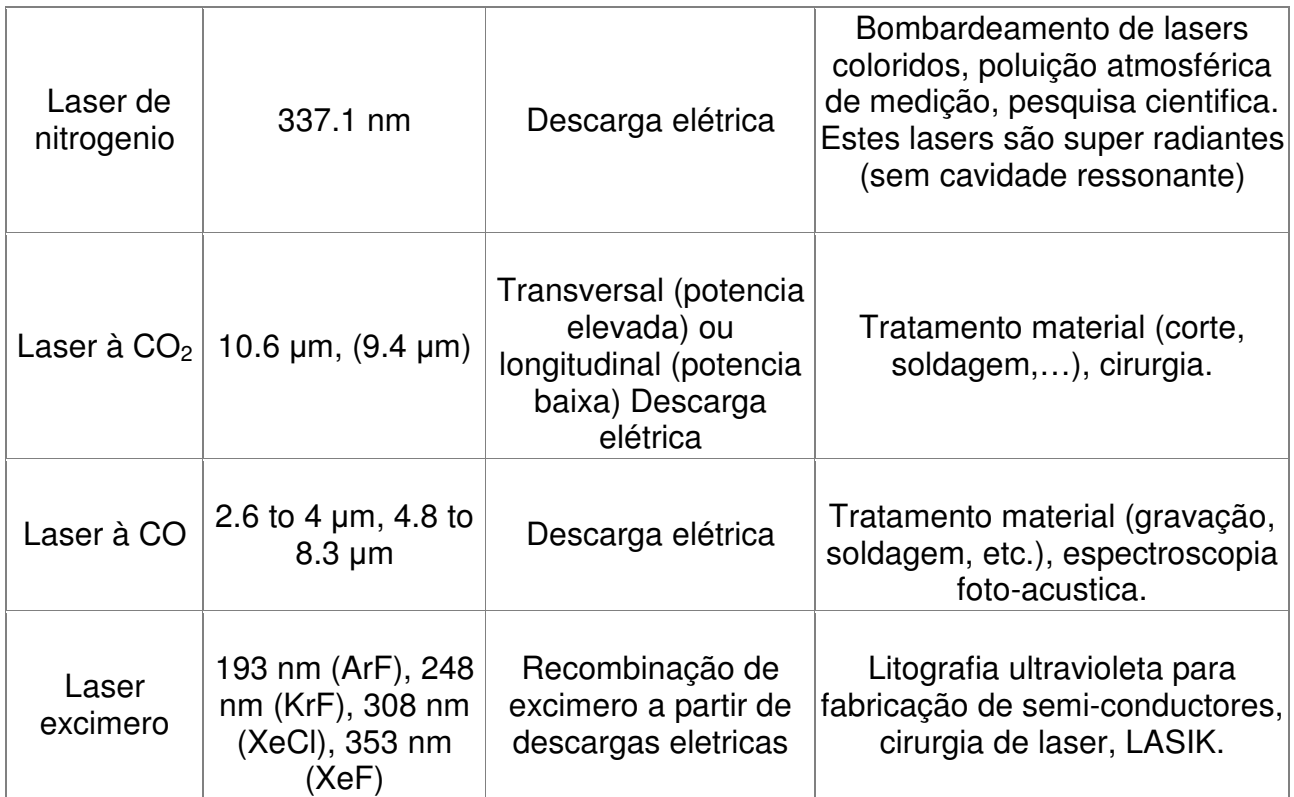

## Lasers quimicos

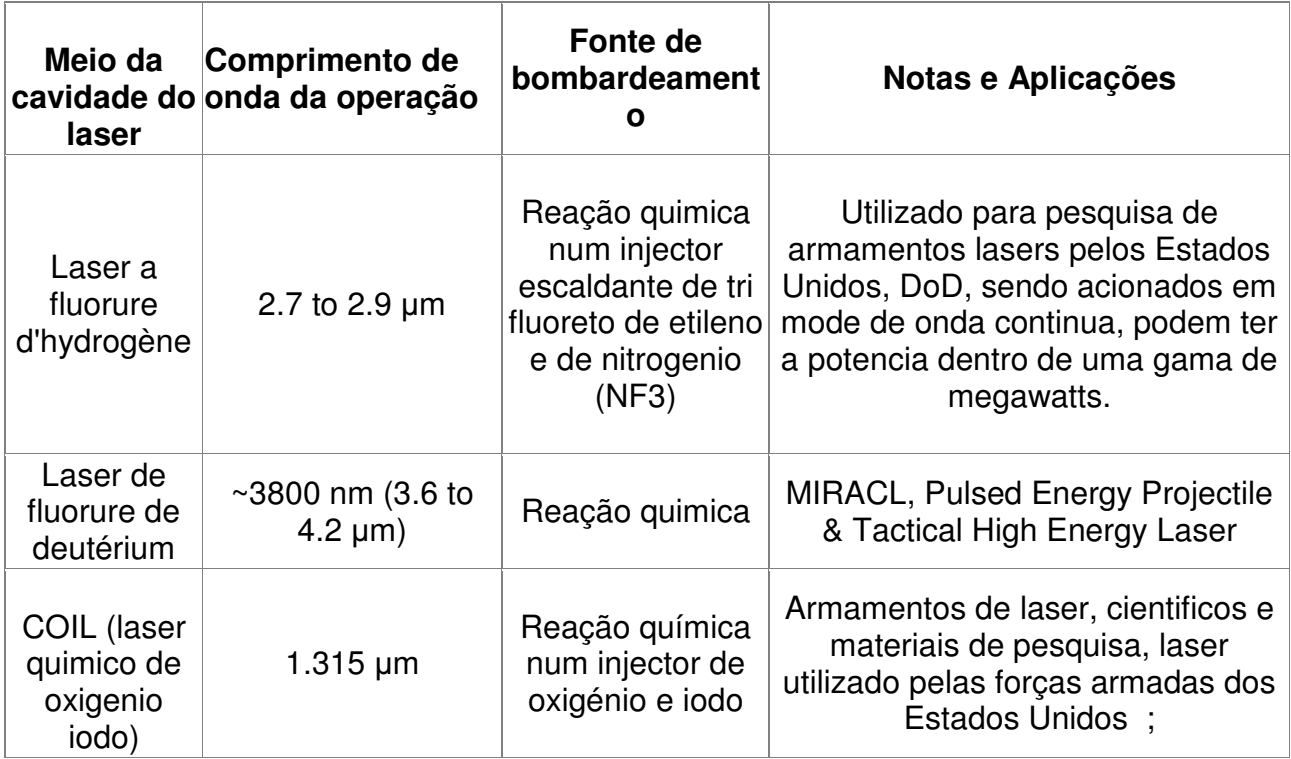

## Laser à Coloração

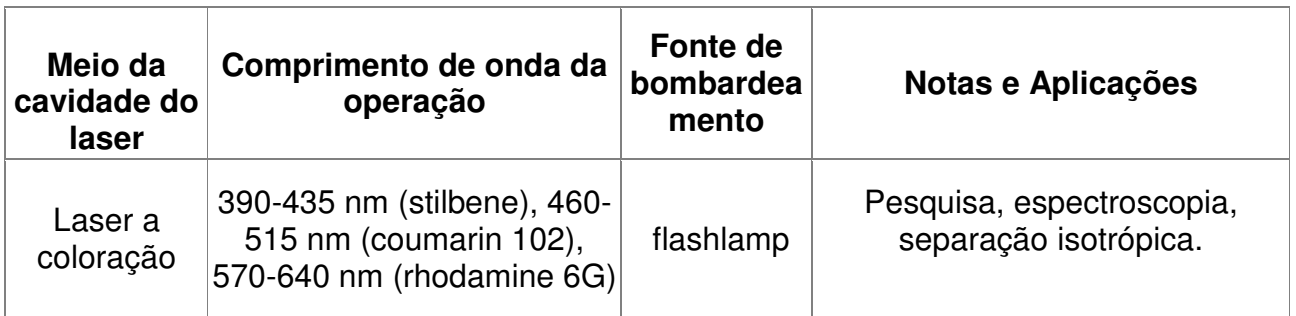

## Laser à Estado-Solido

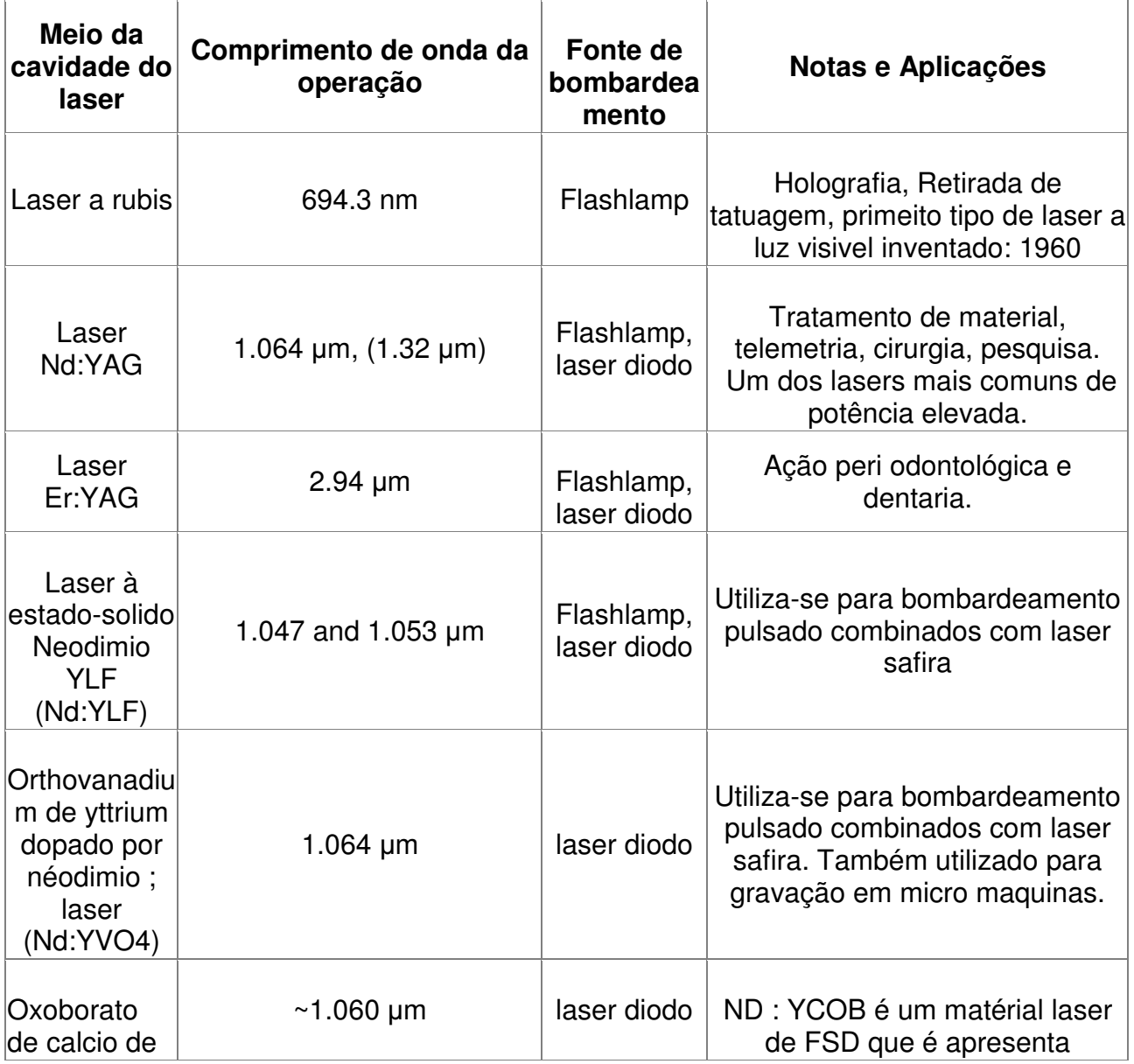

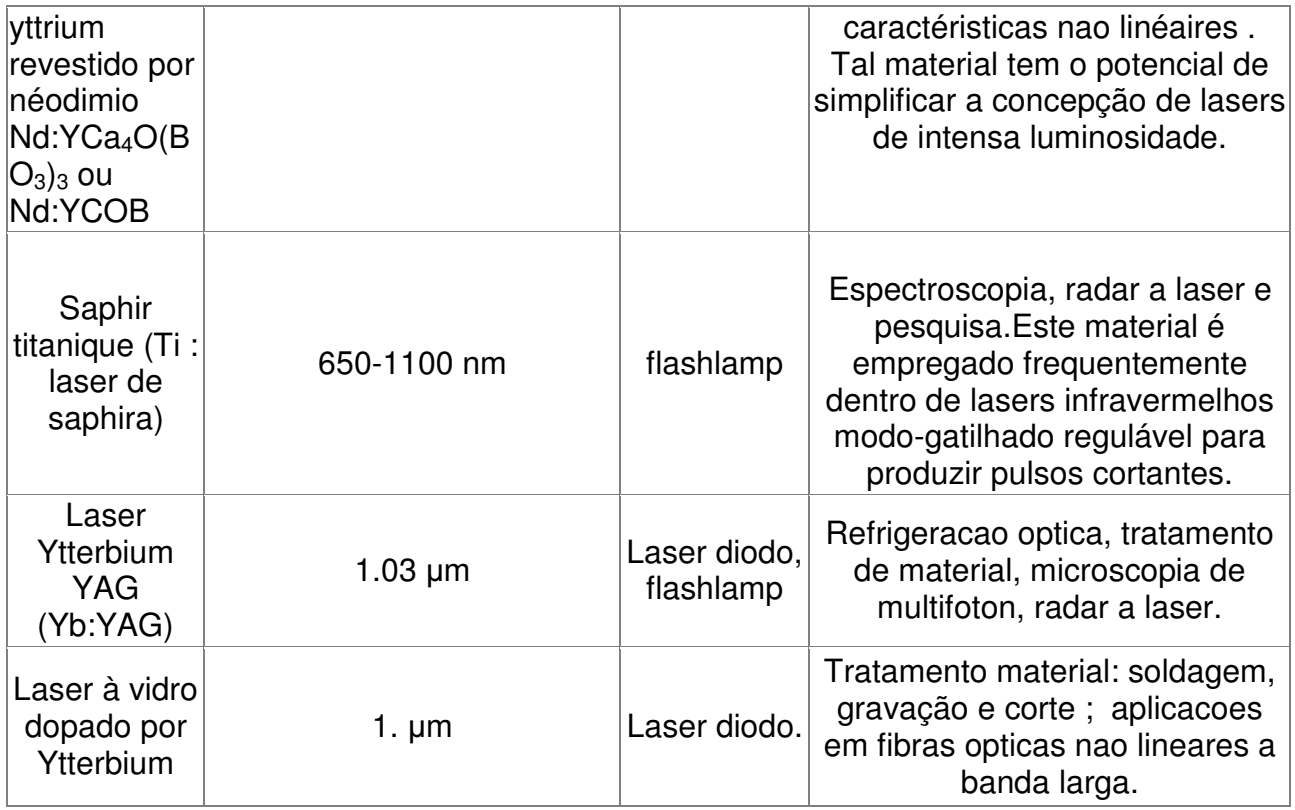

Lasers semicondutores

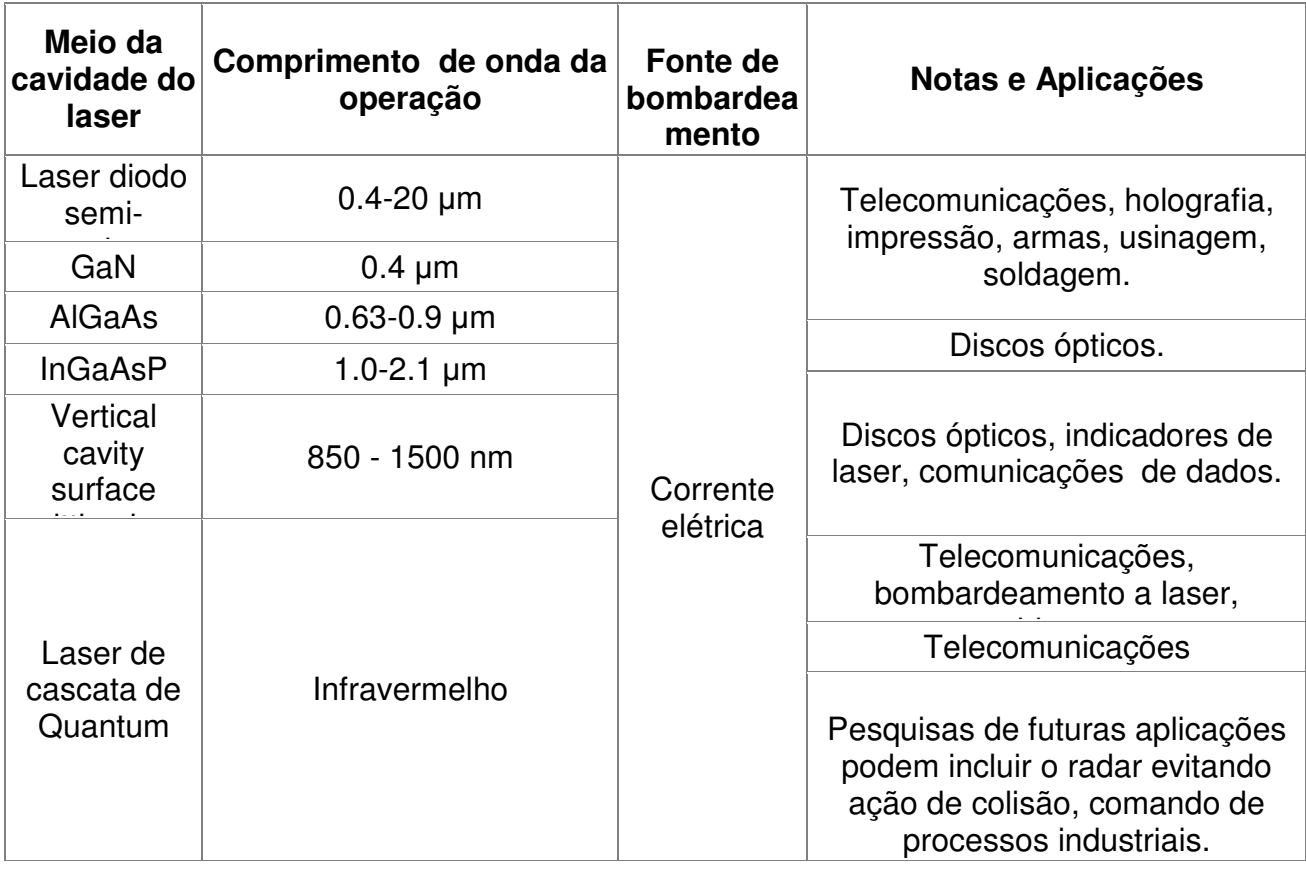

#### • **Atividades realizadas face à DirectIndustry**

Proposição antiga

```
Laser components (83)
```
- Laser sources (275)
- Electromagnetic radiation sources (IR, vis, UV, X) (60)
- LEDs, Photodiodes, Laser diodes (152)

Nova proposição

Electromagnetic radiation sources (IR, vis, UV, X) (60) Lasers à état solide : lasers à diode, lasers DPSS, Nd:YAG... (69/215)

- 
- Lasers chimiques : à gaz, excimer, CO2, HeNe, colorants... (11 / 35)
- Laser à fibres  $(11/49)$
- LEDs, Photodiodes, Laser diodes (152)
- Composants pour laser : fibres dopées, cavités laser, diodes laser, sources de pompage (84 / 163)

Figura 24, Proposição sub-categoria óptica.

III.III) Balanço Final

 No portal DirectIndustry, segundo a categoria "Óptica", mais precisamente dentro da subcategoria "Fontes de Laser", a atividade realisada foi o desenvolvimento e criação de novas subcategorias, reoganização de produtos segundo cada setor.

 O objetivo principal desta proposição foi uma melhor lisibilidade e compreensão da apresentação destes produtos dentro do portal, sendo acessíveis mais tecnicamente aos clientes.

## **Conclusão**

A DirectIndustry não trabalha unicamente na França, tendo clientes no mundo inteiro, para tanto, disponibiliza-se uma equipe de profissionais de diversas nacionalidades, tornando o conhecimento técnico e cultural mais abrangente, sendo focados na operacionabilidade das metas exigidas pela empresa.

Inicialmente, fora um grande desafio, estabelecer um contato profissional e assumir responsabilidades técnicas e operacionais das empresas, as quais cadastradas buscavam melhorias de seus produtos, na confiança de profissionais bem qualificados.

Na coordenação de dois tutores (Alain Cruz, responsável na área de microtecnologia e óptica de semicondutores, e Christiane Bourgues, responsável na área de energia alternativa/renovavel), pude seguir um planejamento de trabalho concentrado nas áreas afins, tendo um maior destaque para empresas fotovoltaicas, estabelecendo uma análise/seleção de produtos, assim como definições, especificações e características de funcionamento de componentes, aparelhos e sistemas elétrico-eletronicos em 4 idiomas (Inglês, Francês, Alemão e Espanhol).

Destarte o desenvolvimento operacional durante a inserção do estagio, tive a oportunidade de representar a DirectIndustry, indiretamente, sob forma de modelo de apresentações de stands e fichas de produtos, em feiras industriais mundiais como o Salão Industrial de Hanover, IMTS Chicago e a Intersolar Munich 2008.

Finalmente, como primeira experiência de trabalho, centrada em perfil operacional de estudos técnicos e logísticos empresariais em produtos industriais, fora de grande amadurecimento profissional, pessoal e cultural.

[1] Ficher TEL, Bibliotèque technique DirectIndustry.

[2] Centrales Photovoltaïques. « Guide pour le dimensionnement et réalisation des projets photovoltaïques », PACER, 1996.

[3] Solartechnik der Zukunft. « Sonderteil zur Messe Intersolar 2008 », VDI nachrichten, 23 mai 2008.

- [4] Labouret, Anne « Les bases de l'énergie photovoltaïque » 4 ed., edit. ETSF.
- [5] IEEE Photonics Technology Letters
- [6] IET Articles
- [7] Electro Optiques Magasin. N°193, Avril/Mai 1998 .

## **Anexos**

Log-In  $\cdot$ 

**I) Interface do Portal DirectIndustry - SQL / Access** 

- Identificador do usuário na interface -

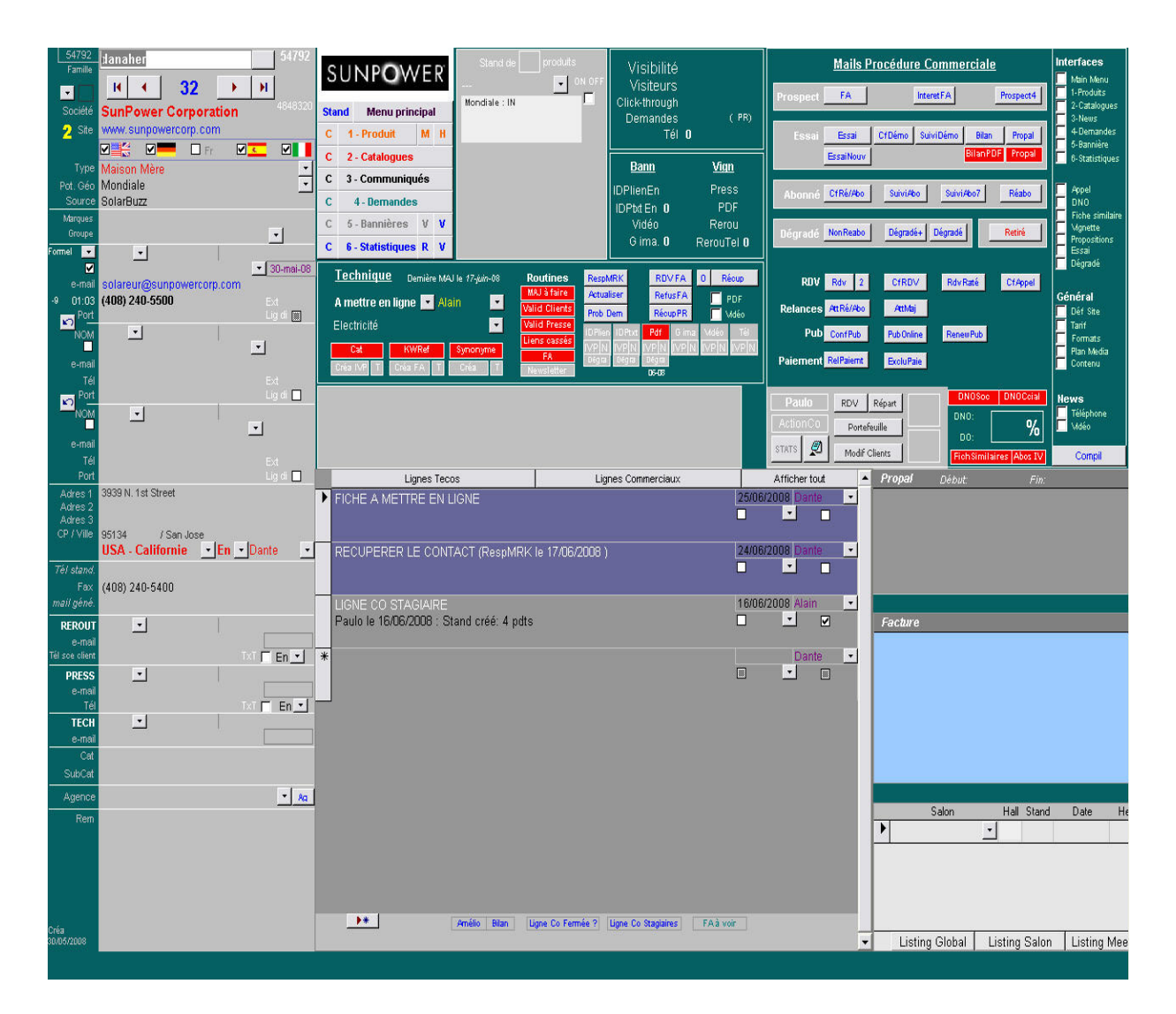

- Interface utilizada para acesso a base de dados dos produtos da empresa DirectIndustry -

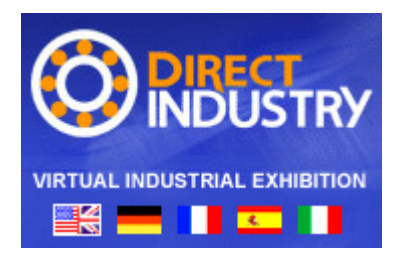

Apresentação do Portal DirectIndustry e suas categorias de produtos

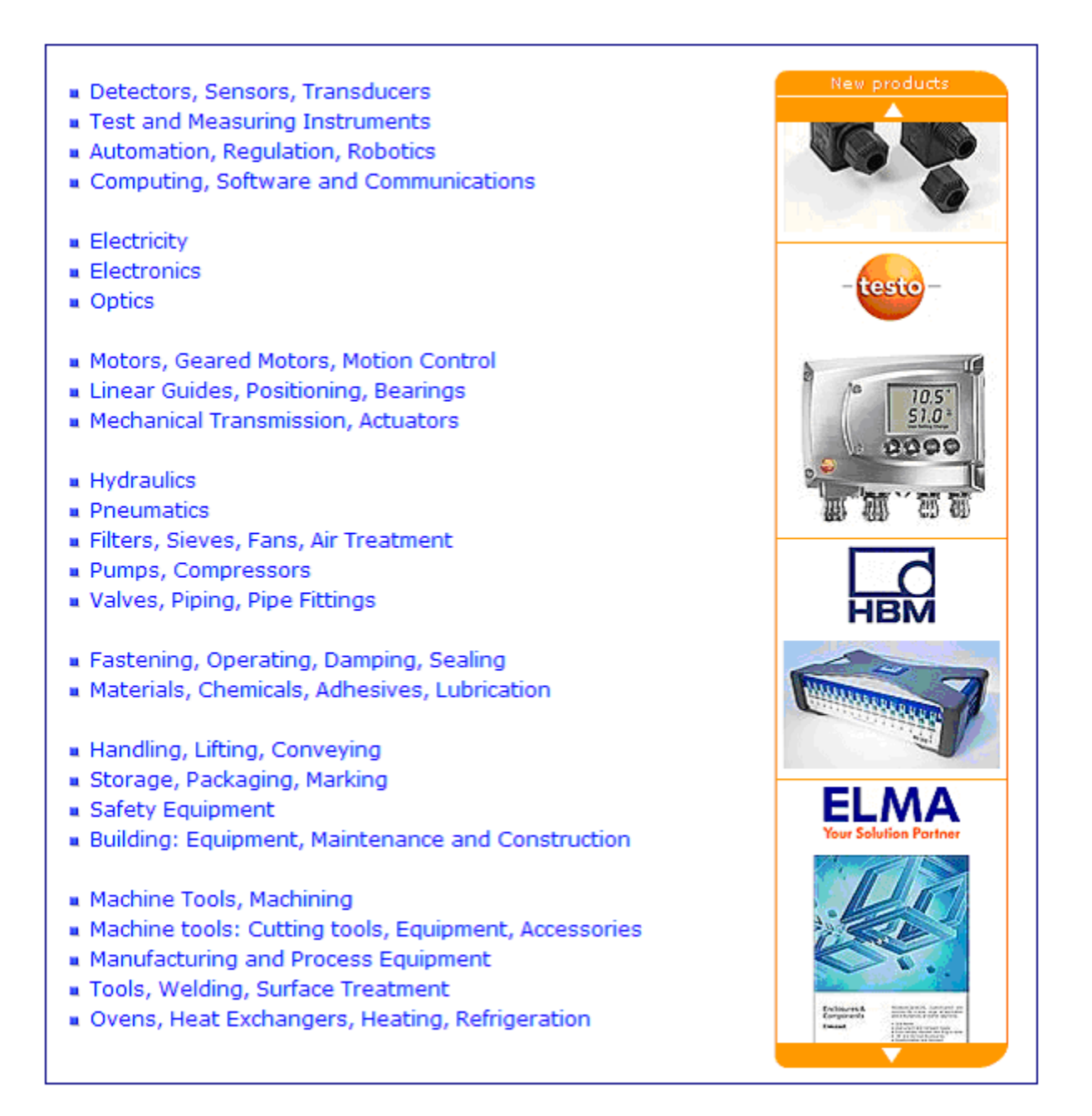

#### Category . Optics

- Ontical langes (51)
- . Optical filters and diffusers (36)
- Prisms, Other refractive optical components (45)
- $\blacksquare$  Mirrors, Other reflective optical components (14)
- Gratings, Other diffractive optical components (19)
- · Polarizers, Waveplates, Beamsplitters (22)
- Laser components (83)
- Laser sources (2
- Electromagnetic radiation sources (IR, vis, UV, X) (60)
- LEDs, Photodiodes, Laser diodes (152)
- . Fiber optics cables and connectors (109)
- $\blacksquare$  Eiber ontics innuts / outputs /5
- . Radio, Microwave, Infra-red, Optical connections (113)
- Fiber optics signal processing  $(54)$
- Camera optics (29)
- Dptical sensor systems (23)
- $\blacksquare$  Industrial video cameras (152)  $\blacksquare$  Industrial vision systems (33)
- 
- Conventional microscopes (78)
- FEM microscopes, X-ray microscopes, Electron microscopes (41) . Ontical measurement instruments (145
- 
- . Workshop tools and mountings for optics (20)
- . Hardware and software tools for optics development (30)
- Machines for optics production (19)

#### **Category Electronics**

- Transistors, Diodes, Thyristors (66)
- LEDs, Photodiodes, Laser diodes (152)
- Resistors, Capacitors, Inductors, Transformers for ×
- electronics
- Potentiometers, Variable impedances (33)
- Acoustic transducers  $(12)$
- Oscillators, Passive filters (110)
- EMT Bleave / Cdl
- $\bullet$  EMI shielding (99)
- · Miniature relays for electronics. Analog switches (64)
- Miniature switches and Micro-switches for electronics (84)
- . Thermionic vacuum tubes, Cathode-ray tubes (16)
- Processors and Controllers (MPUs, MCUs, DSPs) (68)
- Memory, Data storage, Real-time clocks (RTCs),<br>"Supervisors (95)
- · Peripheral line-drivers, Bus controllers, Network controllers (96)
- . Radio, Microwave, Infra-red, Optical connections (116)
- . Amplifiers, Analog filters, Digital filters, Signal converters (114)
- Power management (80)

#### - Logic gates, FPGAs, ASICs (46)

- . Application Specific Standard Products (ASSPs) (48)
- Computer boards (279)
- . Analog electronics boards and systems (24)
- . Materials and mountings for electronics (69)
- · Workshop tools for electronics (15)
- $\bullet$  Fans for electronics (19)
- · Hardware and software tools for electronics development (55)
- Machines for electronics production (126)
- · Multimeters (56)
- . Oscilloscopes, Spectrum analyzers, Signal generators (128)
- Digital logic analyzers, Communications network
- analyzers... (34

#### **Category Electricity** AC/DC Power supplies (215) . DC/ AC Power supplies, Inverters (27) DC/DC Power supplies, Converters and Regulators (71) AC / AC Power supplies, AC Conditioners and Filters (103) . Power plants, CHP plants (50) . Diesel power generator sets (SS) . Other generator sets (22) Alternators, Turbo-alternators (22)  $\bullet$  UPSs (105) Batteries (105)  $\bullet$  Fuel cells (47)  $\n$  Wind turbines (34) · Solar panels, Solar cells (23) · Power transformers (110) Resistors, Capacitors, Inductors for power (49) Circuit-breakers, Surge protection (133) · Fuses, Fuse holders (66) Bwitches, Micro-switches (163)  $\bullet$  Contactors (51)  $Relavs(69)$  $\blacksquare$  Time relays (44) . Monitoring relays, Protection relays (127) · Electric cables (125) · Data transmission cables (101) . Cable-holders, Cable-trays, Conduits (120) Cable glands, Sealed cable passages (70) · Reels, Decoilers (61) Cable accessories (insulation, fasteners,..) (41) · Electric connectors, Electronic connectors (395) · Terminal blocks (30) Cabinets, Boxes, Cases (217) · EMI shielding (88)

- · Pushbuttons, Switches, Indicator lights (168)
- Control footswitches, Joysticks (53)

#### Setores operacionais durante o estagio: Eletrônica, Optica e Elétrica (Potencia).

## **II) Lista das fichas modificadas (Amelios e IDPs) :**

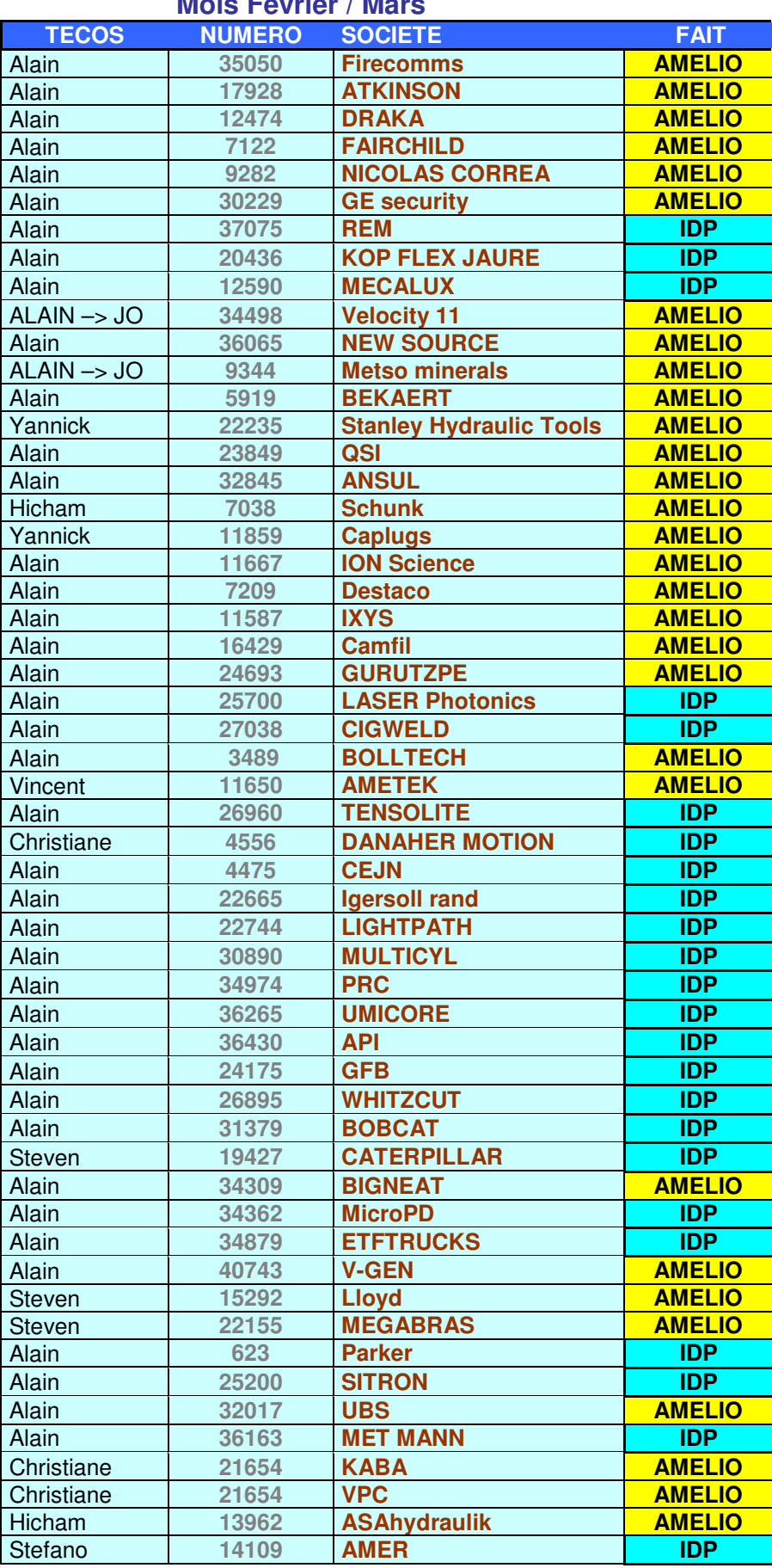

## **Mois Février / Mars**

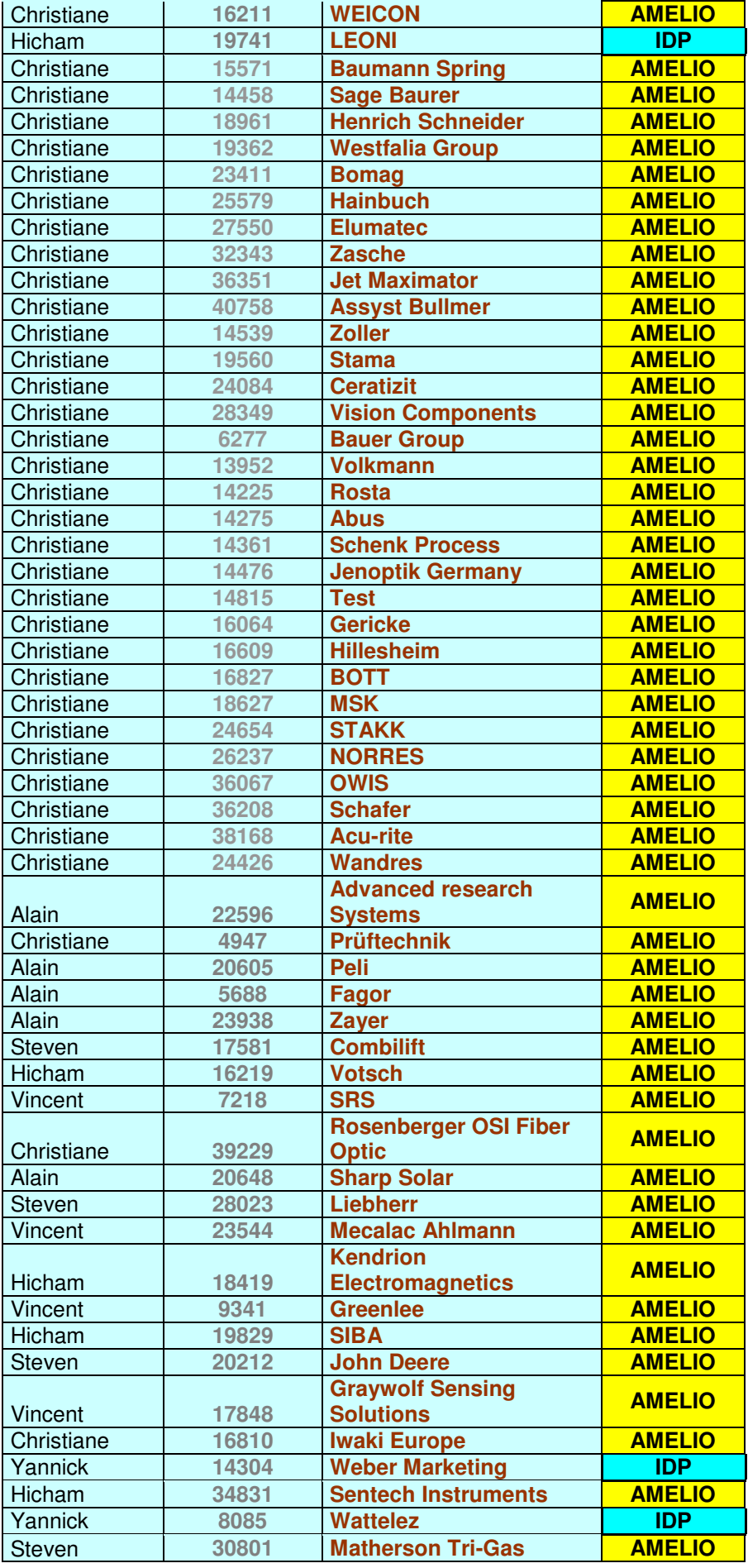

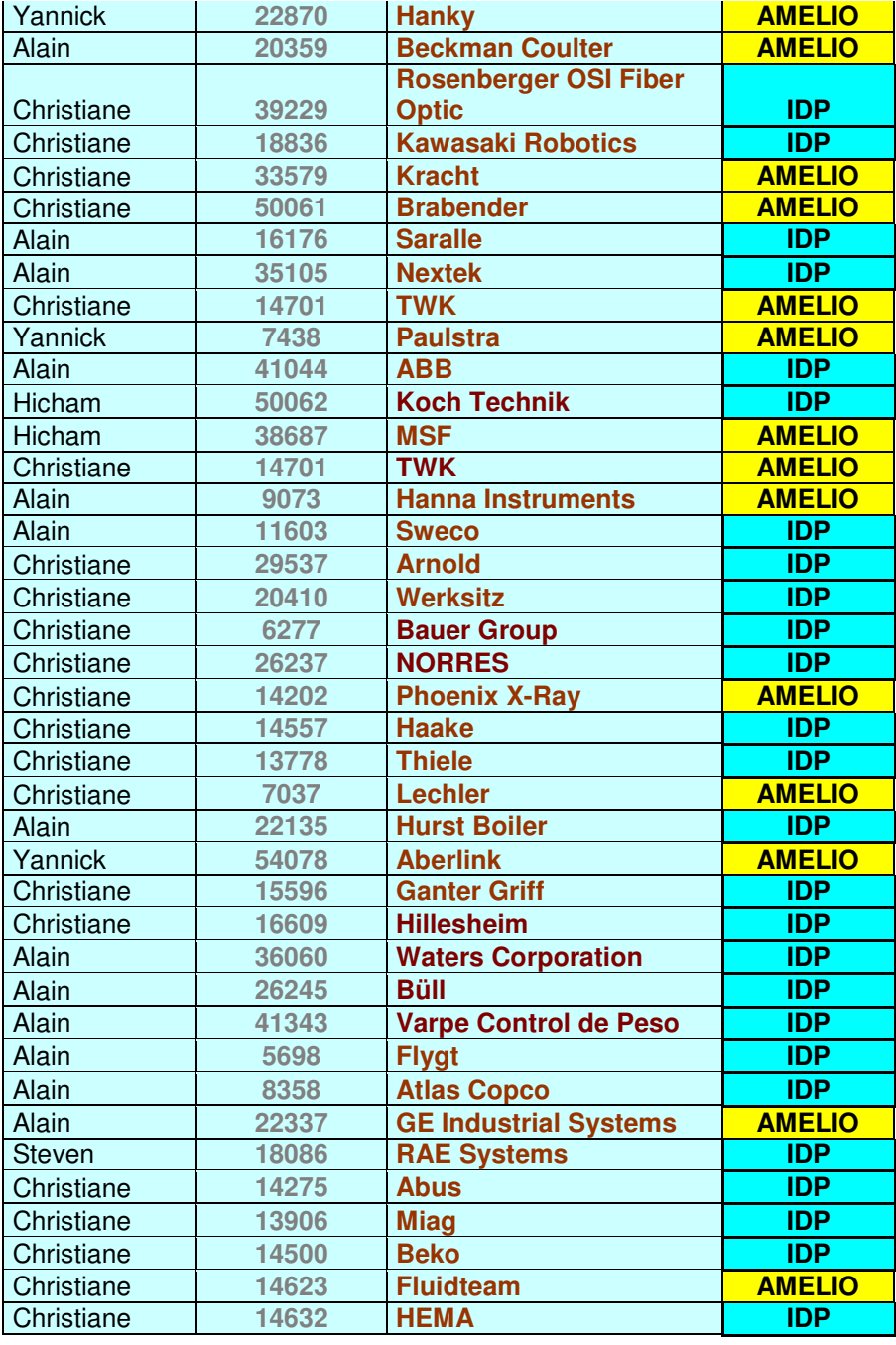

- Balanço das fichas modificadas durante os meses de fevereiro e março –

## **III) Lista de fichas criadas (CREAs) :**

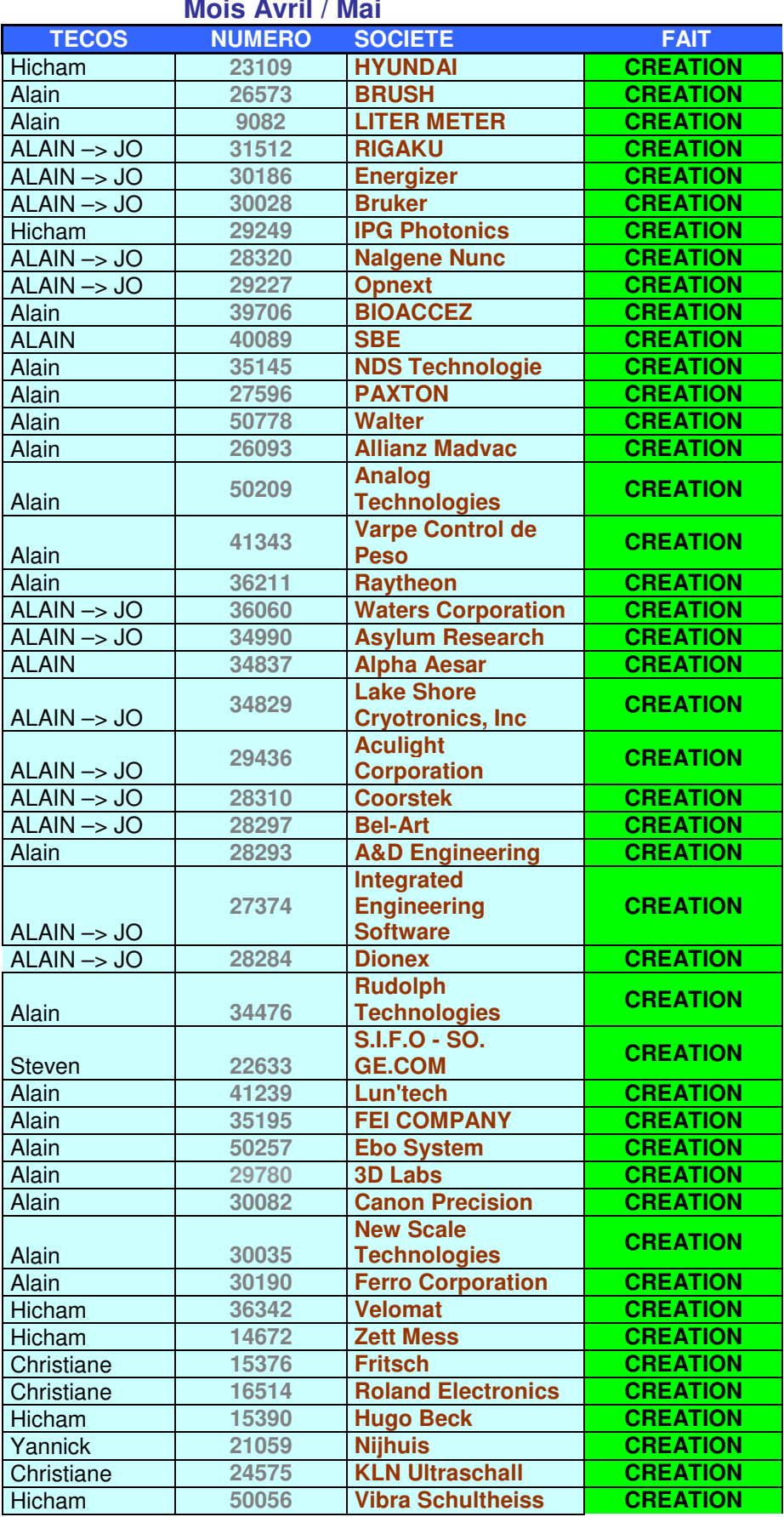

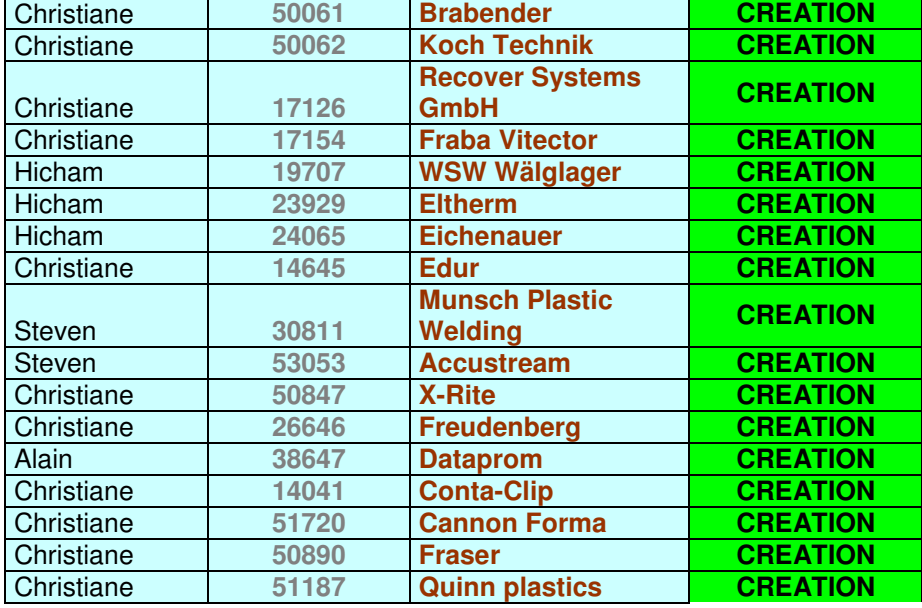

- Balanço das fichas criadas durante os meses de abril e maio –

#### **IV) Exemplo de Stand Fotovoltaico**

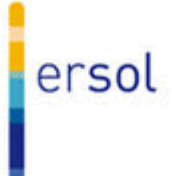

Empresa Alemã Ersol e seu stand em fase de criação dentro da base da DirectIndustry – Abaixo a apresentação do produto, celula solar fotovoltaica monocristalina, exemplo da construção de um Stand.

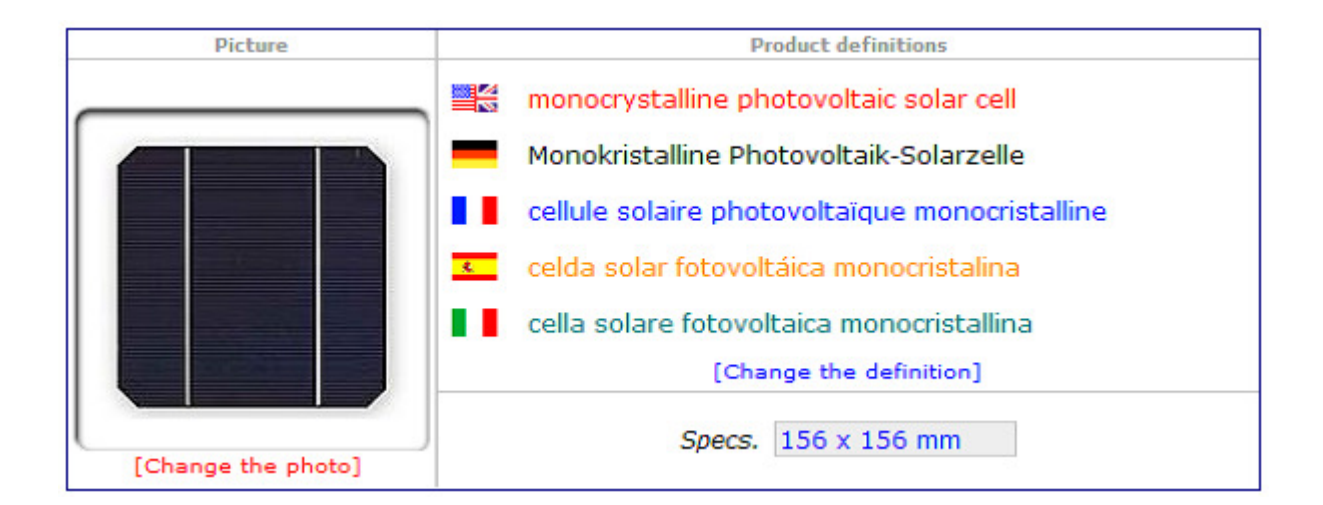

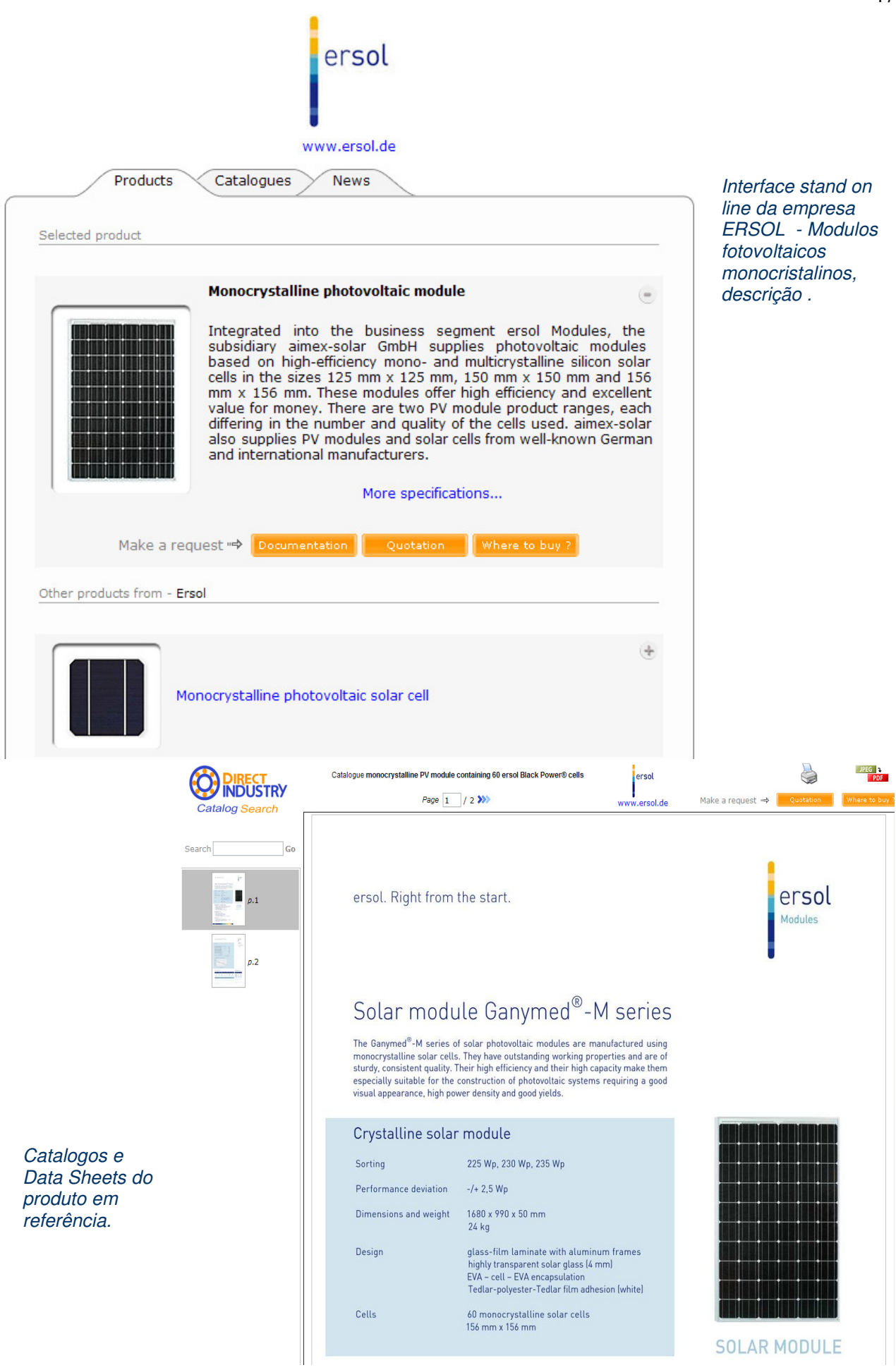

**V) Fichas / Stands criados e desenvolvidos dentro da area de Eletricidade / Solar** 

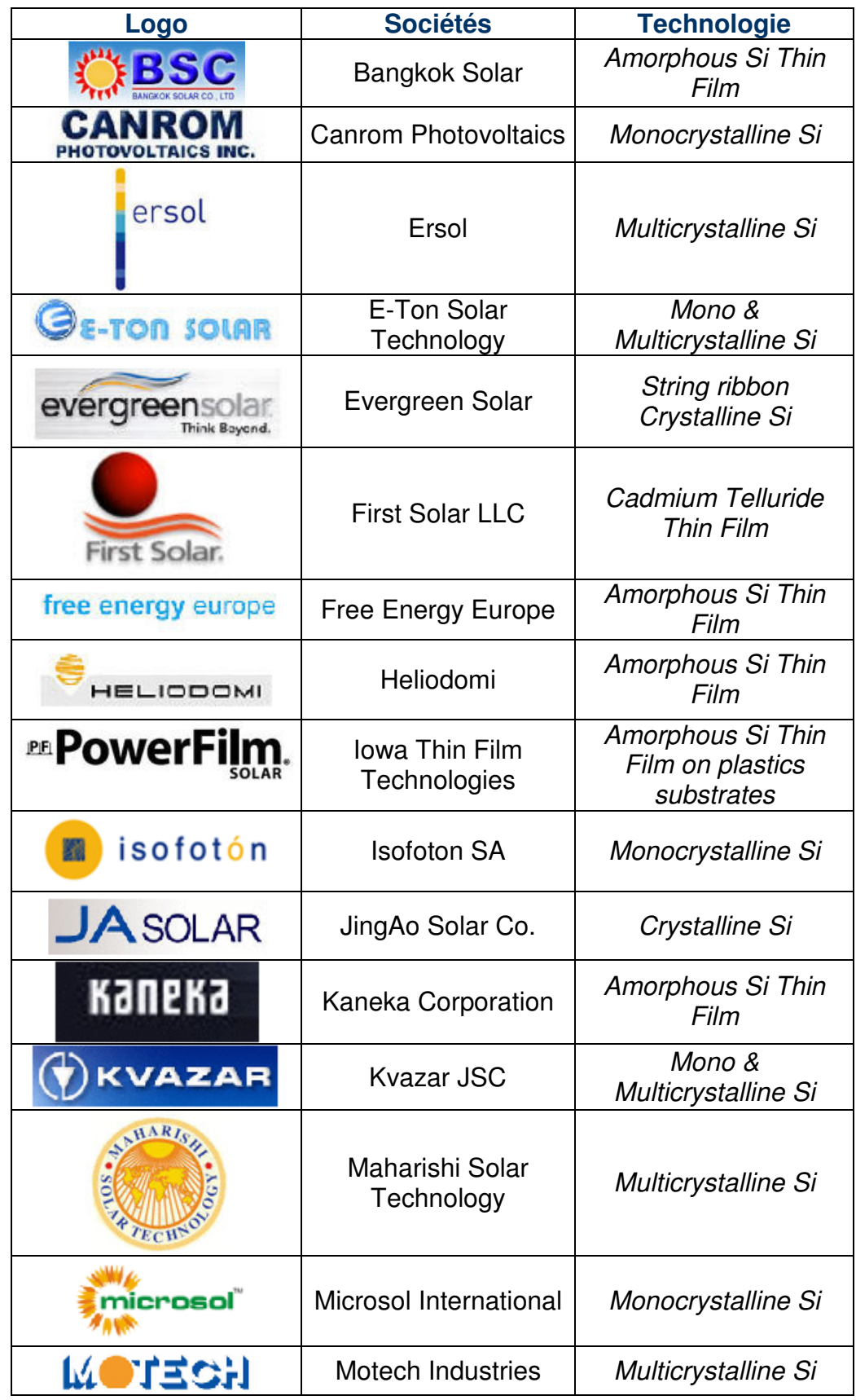

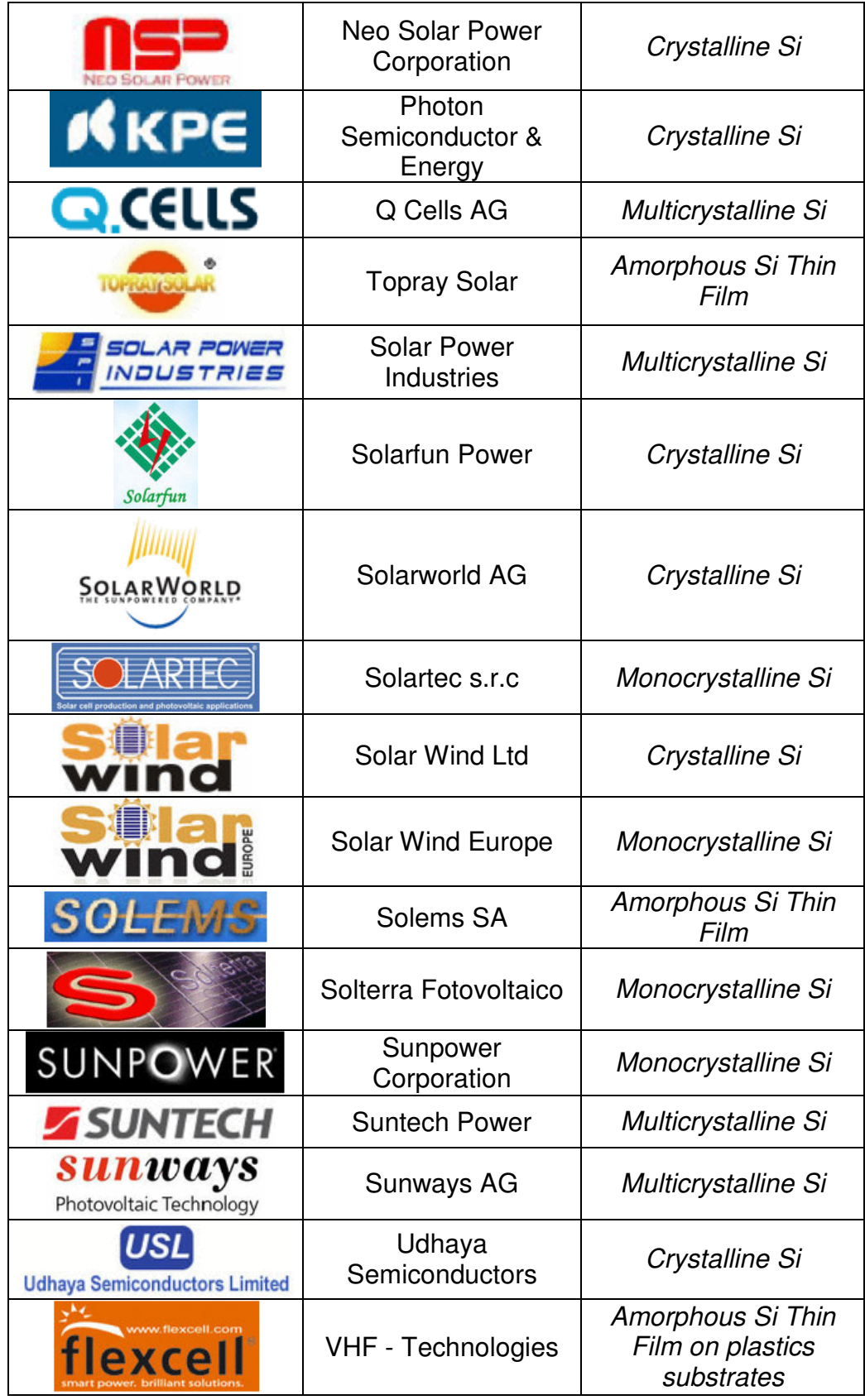